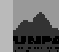

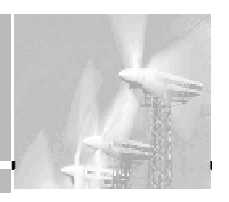

## **CONTENIDOS ADICIONALES**

INFORME FINAL-2005 DEL PROYECTO "Utilización del Hidrógeno como Vector Energético - Evaluación de tecnologías aplicables a la economía regional" Código 29/A136 **- v04.2007** 

**CONTENIDO:** 

- **1. Introducción Hidrógeno como Vector Energético**
- **2. Relevamiento de estado actual de la investigación, grupos activos y bibliografía.**
- **3. Proveedores de equipos Aspectos técnicos y costos de Electrolizadores y Celdas.**
- **4. Participación en Estudio de Impacto Ambiental Planta de Pico Truncado**
- **5. Compra de equipamiento El Kit Educativo de Hidrógeno**
- **6. Diseño de Sistema Aislado Caso de Fuentes del Coyle**
- **7. Diseño de Sistema de Relevamiento para Electrolizador en Planta Pico Truncado.**
- **8. Otras actividades (2003 a 2005) y conclusiones preliminares.**

**9. Referencias** 

**Preparado por: Ing. Rafael Oliva; Ing. Eduardo D'Elía, Ing. Jorge Lescano; Ing. Patricio Triñanes; Ing. José F.González bajo la dirección del Dr. Juan Carlos Bolcich** 

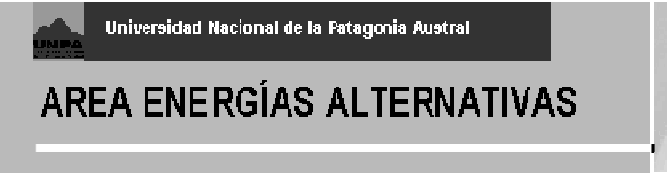

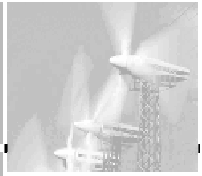

#### **1.Introducción - Hidrógeno como Vector Energético**

Existe un importante impulso en las distintas aplicaciones del Hidrógeno como vector energético, sobre todo en lo relacionado con el denominado "hidrógeno verde" producido por fuentes limpias (eólica - solar - hidráulica) alternativas a las tradicionales de reformado (reforming) de metano u otros combustibles fósiles. Esto incluye a su producción a partir de fuentes orgánicas (etanol) y especialmente vía electrólisis a través de fuentes renovables de energía. La investigación y desarrollo en éste sentido con financiamiento público y privado, sobre todo en el mundo industrializado (debido a las ventajas de limpieza y reducida polución) y en menor medida en países en vías de desarrollo como Argentina y Brasil está permitiendo que muchas tecnologías vayan superando la etapa pre-comercial y entrando en niveles más altos de confiabilidad a costo razonable.

El Hidrógeno se perfila como un combustible sintético ideal, por las siguientes razones:

- $\checkmark$  Es el elemento más abundante de la naturaleza
- 9 Almacena la mayor cantidad de energía por unidad de peso (142 MJ/kg ≡ 33.3 kWh/kg)
- $\checkmark$  Su combustión produce agua, no contamina el ambiente
- $\checkmark$  Resulta almacenable como gas a presión, como líquido a bajas temperaturas (-253 °C) ó en estructuras sólidas (hidruros, nanotubos de carbono).
- $\checkmark$  También es transportable por cañerías para uso directo en quemadores o motores produciendo calor por combustión limpia, o conversión directa de su energía química en electricidad en las denominadas celdas de combustible o *fuel cells*.

El hidrógeno no se encuentra libre en la naturaleza, y se debe gastar energía para producirlo (Figura 1) . Por sus características no se trata de una fuente energética, sino de un intermediario entre la fuente primaria y el dispositivo de conversión de energía donde se lo utilice, i.e., es un almacenador y transportador de energía. Esta "intermediación" del hidrógeno requiere su producción y almacenamiento a bajo costo.

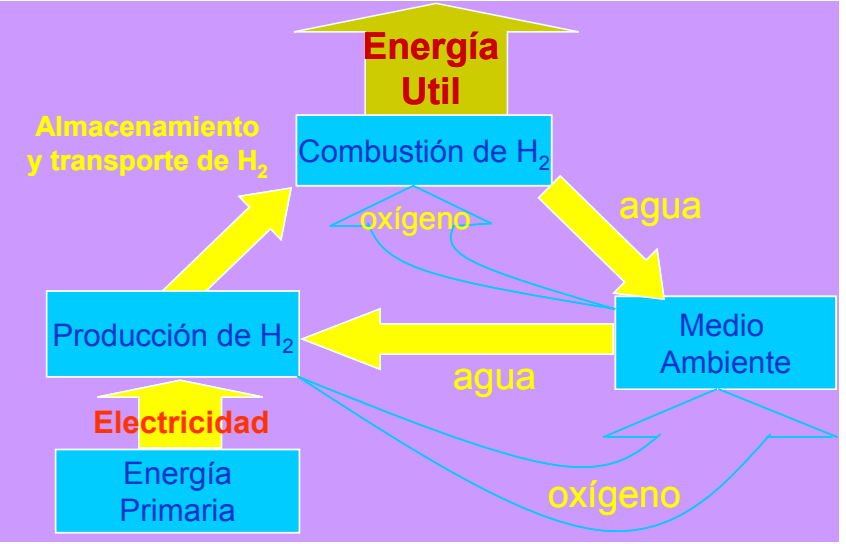

Figura 1.1 – Ciclo conceptual del hidrógeno (INIFTA)

Si bien la producción, manipulación y almacenamiento de hidrógeno en industria química, de fertilizantes y alimentos tiene una madurez tecnológica de mas de un siglo, su utilización como

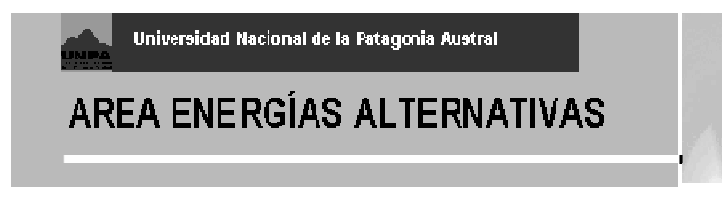

vector energético (sobre todo de fuentes renovables) presenta aún una serie de desafíos que pudieron identificarse a lo largo del trabajo realizado:

- 1. Necesidad de reducción de costos de producción con energías renovables, para competir con el reformado tradicional a partir de combustibles fósiles.
- 2. Mejoramiento de la confiabilidad y reducción de peso y volumen de los sistemas de transporte y almacenamiento.
- 3. Reducción de costo de los sistemas de conversión electroquímica directa (celdas de combustible), que presentan una eficiencia global mayor que los motores de combustión interna tradicionales convertidos a hidrógeno.
- 4. Desarrollo de sistemas completos de bajo costo, adecuados para producción en serie, que permitan instalaciones "llave en mano" para producción de Hidrógeno a partir de fuentes: solar, eólica, hidráulica, geotérmica. Las escalas a encarar serían: a )potencias hasta 10kW para sitios aislados, b) entre 10 y 500kW para pequeñas redes de comunidades autosostenidas y c) en potencia mayor de 500kW para producción de hidrógeno a redes o para exportación.
- 5. Importancia del manejo local y nacional completo de las tecnologías en sus fases de complejidad menor e intermedia, para producción de equipos con el mayor grado de integración posible.
- 6. Apoyo y financiamiento de los grupos nacionales de investigación que incursionan en la temática, que sirvan como impulsores del conocimiento local de la tecnología.

#### **2. Relevamiento de estado actual de la investigación, grupos activos y bibliografía.**

A nivel internacional, la IAHE (International Association for Hydrogen Energy) es el organismo de referencia en cuanto a aplicaciones energéticas del hidrógeno. Surgida en 1974 en la primera Conferencia Internacional sobre Economía del Hidrógeno (THEME, organizada por el Dr. T. Nejat Veziroglu de la Universidad de Miami, EE.UU.), con la participación del mismo Dr. Veziroglu, T. Ohta, Kurt Weil, J. Bockris y otros entusiastas, la IAHE tuvo desde entonces un rol fundamental en la difusión y el impulso científico al desarrollo del Hidrógeno como vector energético. Una de las actividades principales que encaró la IAHE ha sido la organización de las conferencias internacionales bianuales WHEC (IAHE\_04 - Figura 1.2).

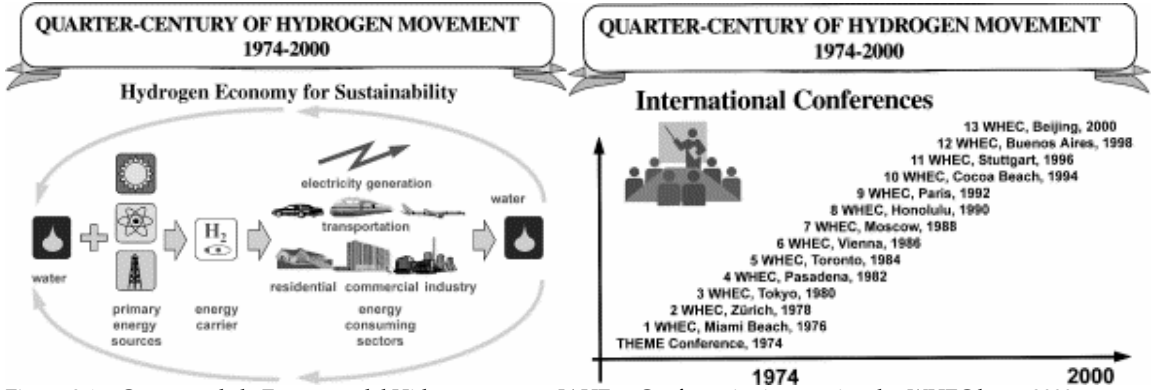

Figura 2.1 - Concepto de la Economía del Hidrógeno según IAHE, y Conferencias internacionales WHEC hasta 2000.

En cuanto a libros y publicaciones internacionales dedicadas a la energía del Hidrógeno, la evolución desde la fundación de IAHE (que coincidió con la primera gran crisis del petróleo) puede

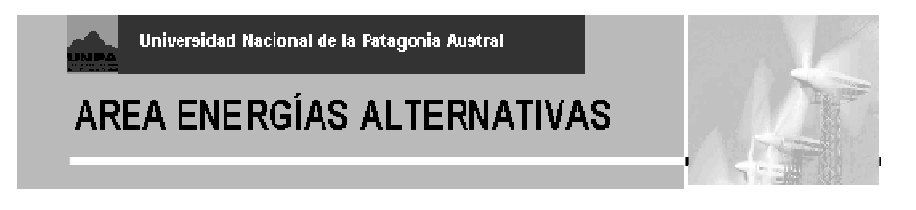

verse en Figura 2.2. Estas publicaciones concentran gran parte del conocimiento tecnológico y teórico actual en cuanto al uso del hidrógeno como vector energético.

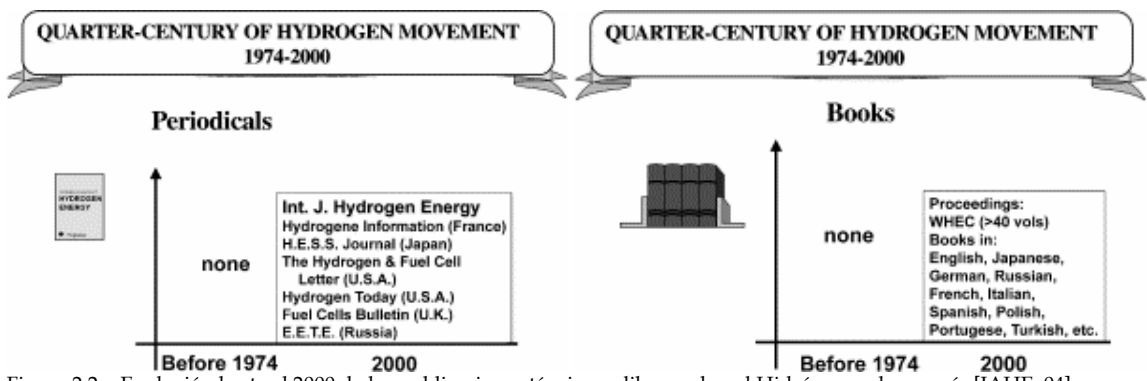

Figura 2.2 - Evolución hasta el 2000 de las publicaciones técnicas y libros sobre el Hidrógeno y la energía [IAHE\_04]

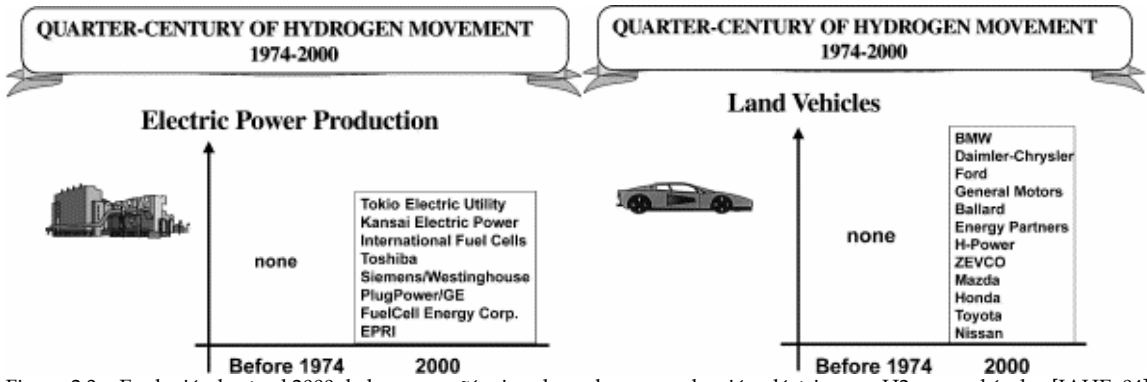

Adicionalmente, se ha observado un importante incremento en

Figura 2.3 - Evolución hasta el 2000 de las compañías involucradas en producción eléctrica con H2 y en vehículos [IAHE\_04]

A nivel latinoamericano los focos más importantes de desarrollo tecnológico en el área de Energía del Hidrógeno se encuentran en Brasil (Universidades de San Pablo y Campinas-CENEH / Polos Tecnológicos) y en Argentina a través de las actividades de IRAM como miembro activo del comité de Tecnologías del Hidrógeno (ISO/TC197) , en Universidades y Centros de Investigación como el INIFTA-CONICET (La Plata), el ITBA, la EST/CITEFA del Ejército, y en la evolución concreta de la Planta Experimental de Hidrógeno de Pico Truncado en Santa Cruz.

El CENEH (*Centro Nacional de Referência em Energia do Hidrogênio*) en la Universidad de Campinas (Brasil), que tuviéramos oportunidad de visitar en Octubre de 2002 en coincidencia con AGRENER 2002 (Ing. Rafael Oliva - invitado por IEI - *International Energy Initiative*) , cuenta con una interesante experiencia en sistemas de Hidrógeno para aplicaciones energéticas. El estudio originario del Grupo se enfoca en producción de hidrógeno con excedentes eléctricos de las represas (muy abundantes en el sur de Brasil) , en los momentos de baja demanda. Sin embargo, han logrado avances importantes en el área de ensayo y mediciones sobre sistemas con celdas de combustible y electrolizadores de baja potencia. En la Figura 2.4 puede verse un esquema simplificado del primer sistema montado por CENEH para ensayo de un electrolizador de 1.5kW y un conjunto de dos celdas de combustible de 0.5kW cada una, mas un tanque de hidrógeno de 0,5m3 y 6 bar de presión

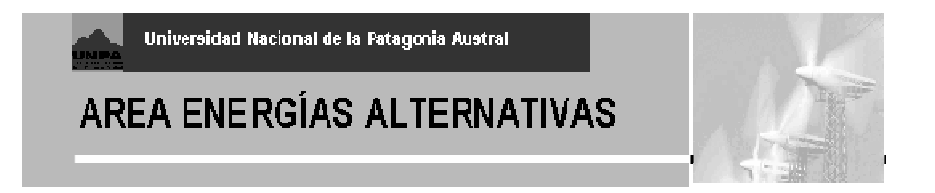

de trabajo. El trabajo se realizó desde fines de 2001 a fines de 2002, y nuestro Grupo participó únicamente en la traducción al español del trabajo resumen [CENEH\_2002] remitido por el CENEH, durante 2003.

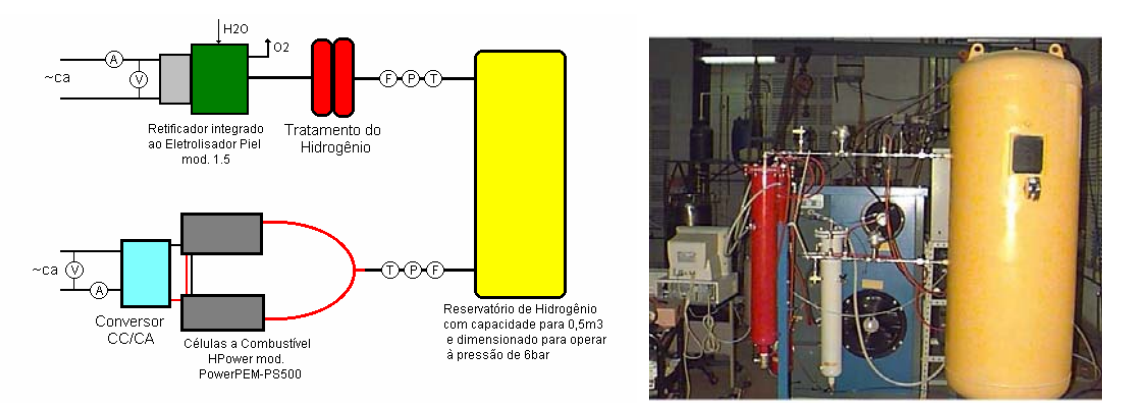

Figura 2.4 – Sistema de Electrolizador + Celdas de Combustible realizado por el CENEH / Brasil

El Centro de Investigaciones Fisicoquímicas Teóricas y Aplicadas (INIFTA), que depende de la Facultad de Ciencias Exactas de la UNLP, lleva adelante su investigación en el área de Celdas de combustible tipo PEM (Proton Exchange Membrane) de desarrollo propio, con interesantes resultados [INIFTA\_05].

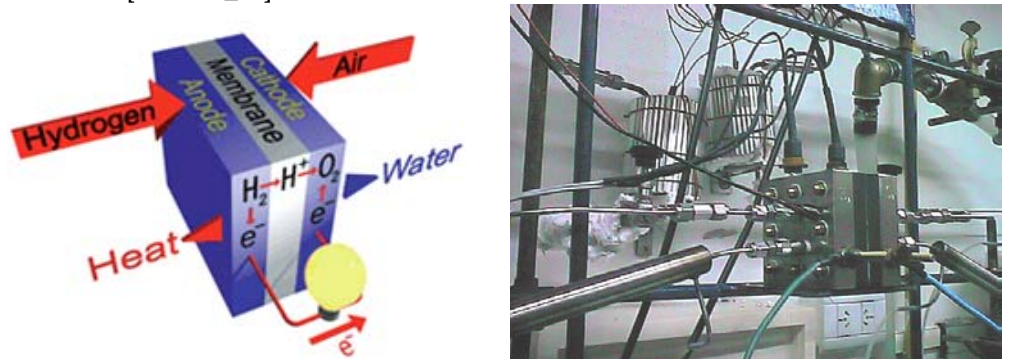

Figura 2.5 – Diagrama de Funcionamiento y foto de ensayo celda PEM - INIFTA / UNLP

La Escuela Superior Técnica, dependiente del Instituto de Enseñanza Superior del Ejército [EST\_03], ha llevado adelante el desarrollo de una Celda PEM propia. Se realizaron visitas a la EST con la perspectiva de adquirir un kit educativo para nuestro grupo de investigación (03/2004) pero finalmente y debido a problemas burocráticos y de patentes se resolvió optar por la compra a través de una firma norteamericana de un kit educativo HelioCentris [HELIO\_04]. De todas maneras, es muy importante el trabajo que se lleva adelante en la EST con celdas de Combustible PEM basado en membranas Nafion de DuPont, bajo la dirección del Dr. Hector Fasoli (Figura 2.6).

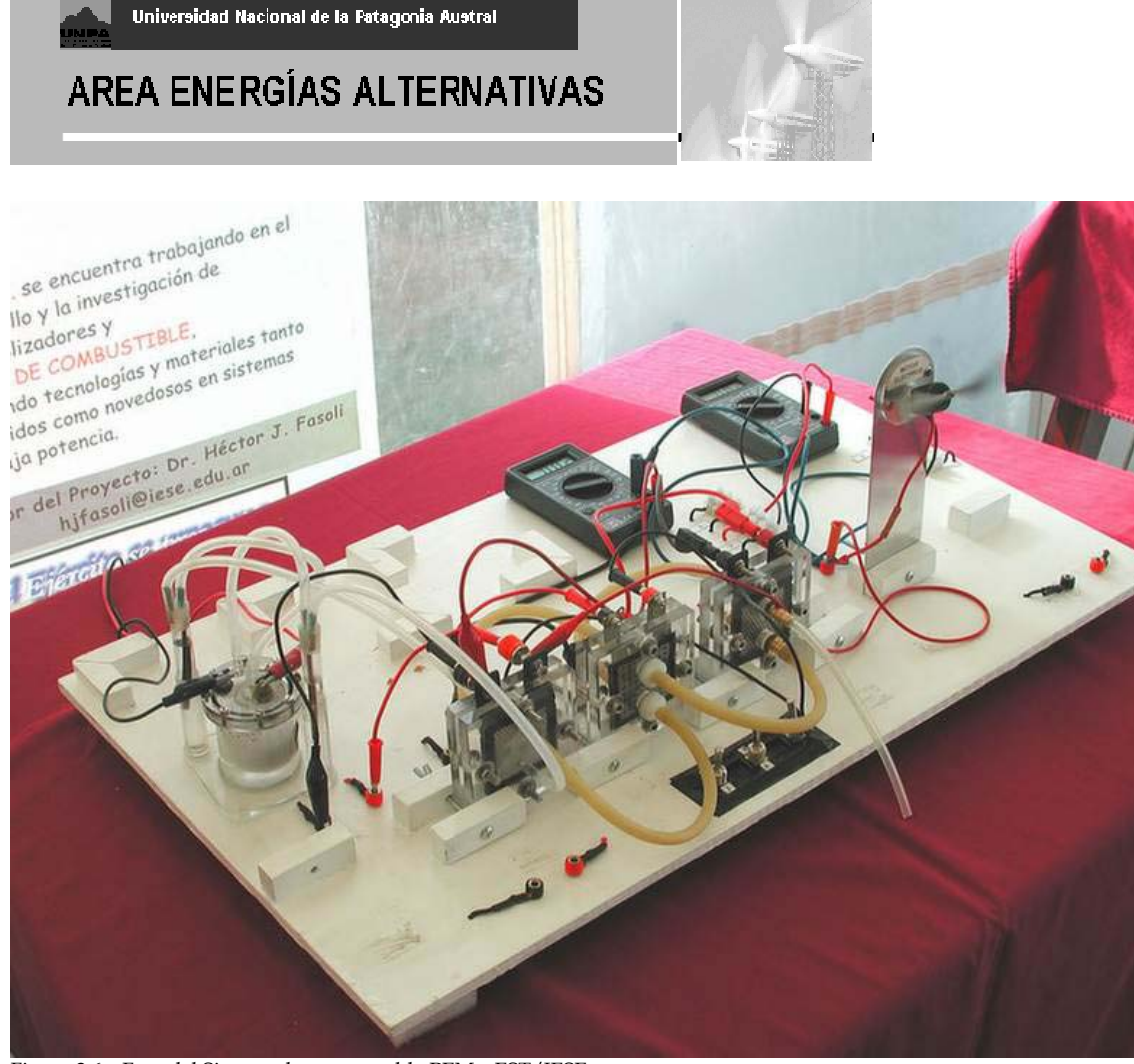

Figura 2.6 – Foto del Sistema de ensayo celda PEM – EST/IESE

#### **3. Proveedores de equipos - Aspectos técnicos y costos de Electrolizadores y Celdas.**

Las actividades encaradas en la primera parte del Proyecto fueron incluyeron el relevamiento bibliográfico y además una serie de consultas e empresas y entes internacionales sobre aspectos técnicos y económicos de las aplicaciones del Hidrógeno en usos energéticos.

La primera parte del trabajo consistió en una consulta a empresas involucradas en el tema de celdas de combustible, fabricación de membranas y electrolizadores basados en celdas PEM. Dicha encuesta fue llevada adelante por el Ing. D'Elía con la cooperación del Ing. Oliva, a principios de 2002. La consulta se realizó en inglés y se relacionaba con aspectos técnicos de las celdas o equipos producidas, costos y posibilidad de cooperación para ensayos en el Proyecto Fuentes del Coyle (Ver Punto 4). En la figura 3.1 se muestra un listado de las empresas consultadas. De las que respondieron a la consulta, pocas brindaron datos sobre costos.

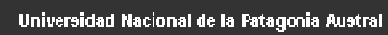

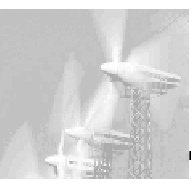

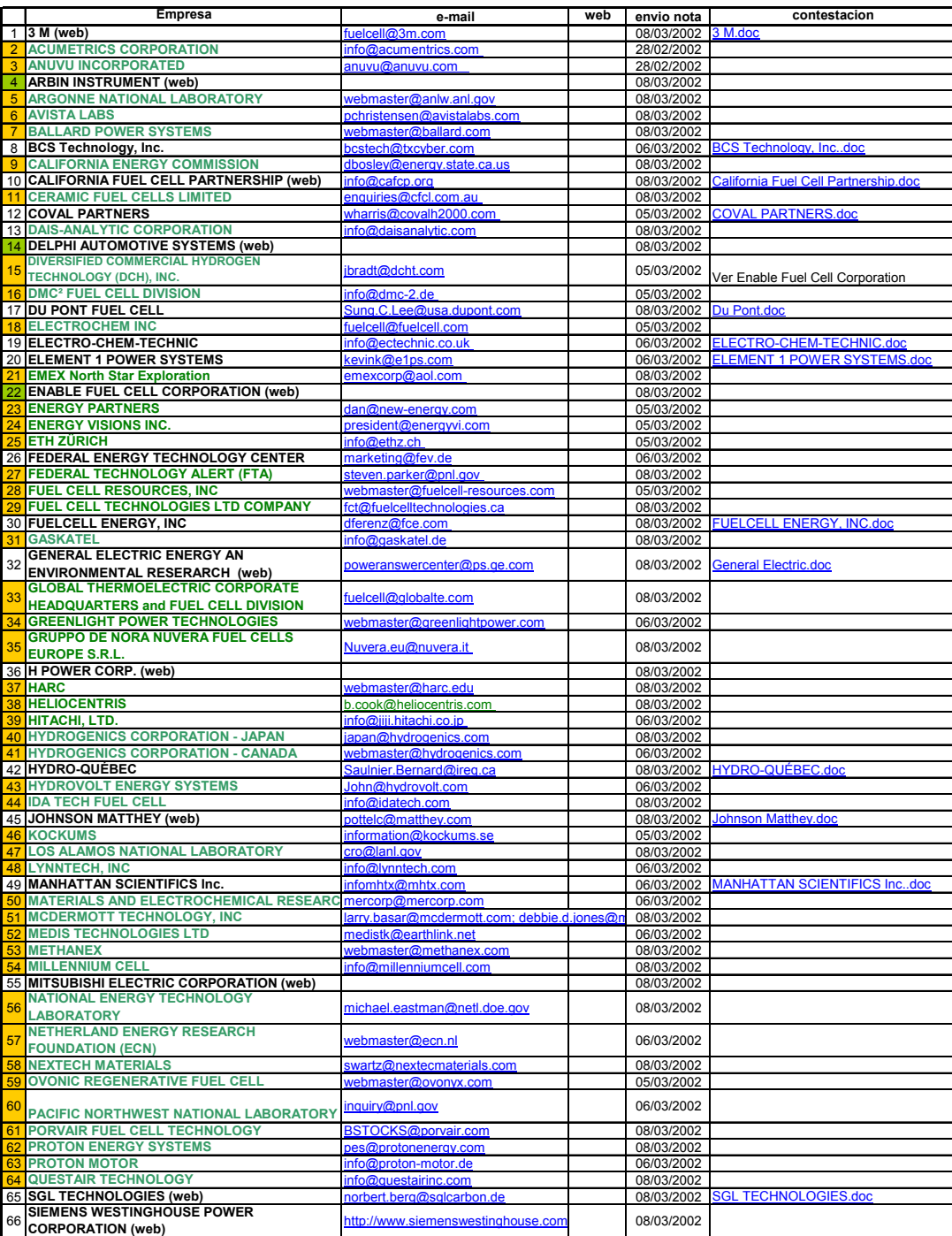

Figura 3.1 – Listado de Empresas de FCs consultadas entre marzo y abril de 2002

A raíz de las consultas propias realizadas y de las realizadas por el CENEH y por la Universidad de Magallanes, se estableció un cuadro de costos para electrolizadores y celdas PEM típicas para aplicaciones académicas, en el rango de 1 a 2kW, válido para los años 2001-2002. No se muestran

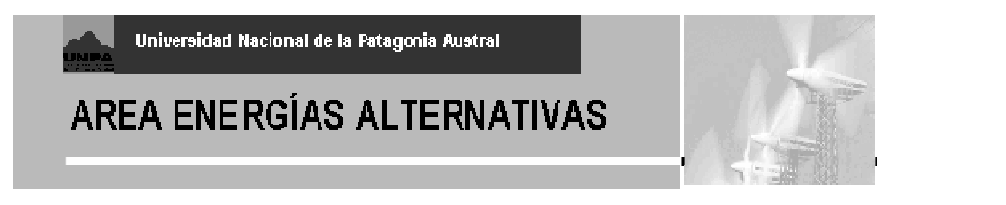

las marcas involucradas, sino el rango de precios de los oferentes mas probables, indicados como proveedores 1 a 4.

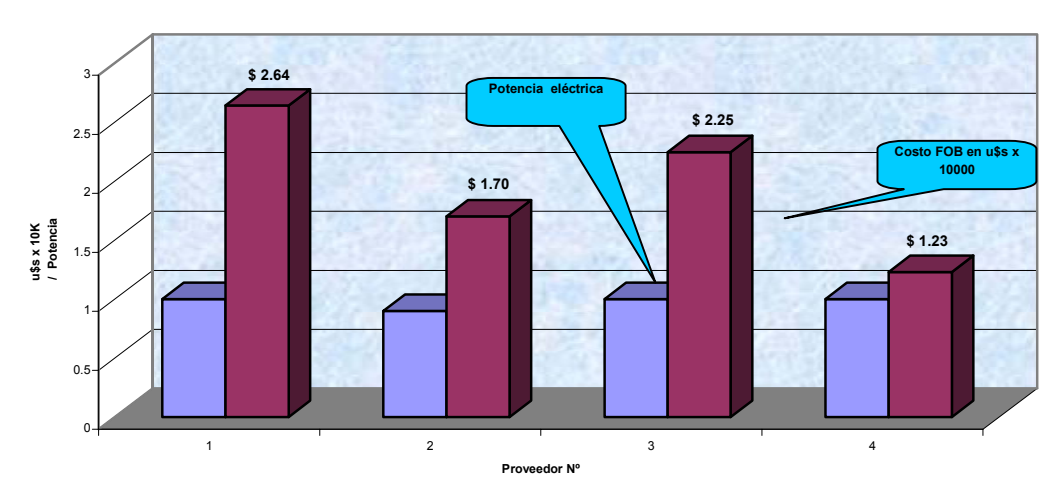

**Celdas PEM - Relevamiento 2001-2002**

Figura 3.2 – Cuadro de Costos Típicos de Celdas de Combustible.

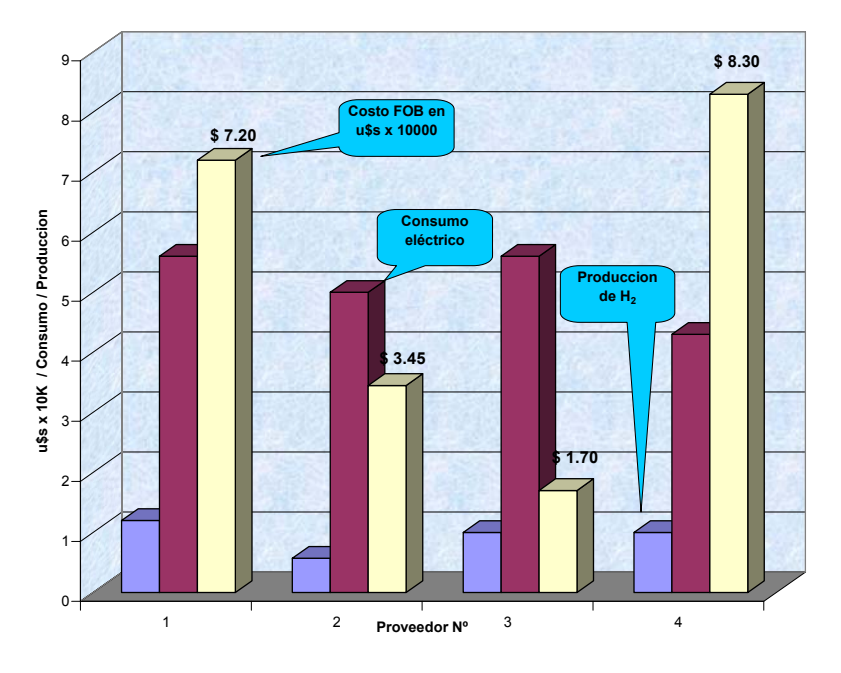

**Electrolizadores - Relevamiento 2001-2002**

Figura 3.3 – Cuadro de Costos de Electrolizadores de H2 de alta pureza, en el orden de 1Nm3/h para aplicación académica

Se observa que los costos asociados a estos equipos son elevados, ya que se trata de valores FOB en el orden de decenas de miles de dólares. No se cuentan los costos de flete, impuestos e instalación y equipamiento anexo que incrementan significativamente el costo de los ensayos.

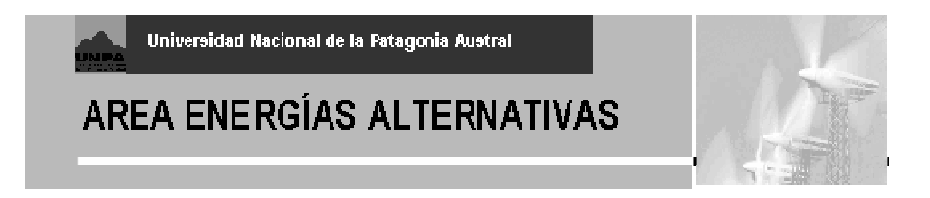

#### **4. Participación en Estudio de Impacto Ambiental - Planta de Pico Truncado**

A nivel de desarrollo local, desde el Proyecto de Investigación se participó durante abril a julio de 2003 en la evaluación de impacto ambiental de la (entonces en etapa de diseño) Planta Experimental de Hidrógeno de Pico Truncado, en sus aspectos eléctrico y de seguridad. Esto permitió una familiarización con las soluciones técnicas propuestas para dicha Planta, en ese momento en etapa fundacional y hoy una realidad activa.

El estudio estuvo bajo la responsabilidad de la Unidad Académica Caleta Olivia de la Universidad Nacional de la Patagonia Austral y nuestra Area de Energías Alternativas de la Unidad Académica Río Gallegos participó en el análisis de los aspectos eléctrico y de seguridad con la realización del Capítulo III: "Características técnicas y descripción de la Planta", y las descripciones del impacto ambiental asociado con la instalación del equipamiento propuesto, Cap. V (Anexos I,II,III y IV) y Cap. IV (Planilla Impactos ambientales: parcial). Se utilizaron como bases las normativas ISO 197 sobre Hidrógeno y las de seguridad de la NFPA (Cap. VI Normas Consultadas), además del asesoramiento brindado por personal de CNEA/CAB y la Asociación Argentina del Hidrógeno. Se inició en Mayo de 2003 y fue completado en Agosto de ese año. En lo que sigue, se incluyen aspectos técnicos del Electrolizador Stuart (donado por la Universidad de Quebec) y de la Planta en su fase de diseño, según lo elaborado para el Capítulo III del citado estudio.

#### *4.1 Principio de Funcionamiento de un electrolizador alcalino*

El electrolizador básico alcalino es el llamado tipo monopolar a presión ambiental, cuyo funcionamiento se muestra en la Figura 11. En este equipo, que consiste esencialmente de una cuba llena de una solución de KOH (hidróxido de potasio), con dos electrodos sobre los que se aplica una tensión (nominal 1.48V), el proceso consiste en que dos moléculas de agua (H2O) son reducidas a una molécula de hidrógeno y dos iones oxidrilo en el cátodo. El hidrógeno, recombinado en forma gaseosa, escapa por la superficie del cátodo y los iones oxidrilo migran bajo la influencia del campo eléctrico (producido por la fuente externa de tensión) a través del diafragma poroso hacia el ánodo, donde son descargados a ½ molécula de oxígeno y una molécula de agua. El oxígeno se recombina en forma de gas en la superficie del ánodo y escapa en forma similar al hidrógeno del cátodo.

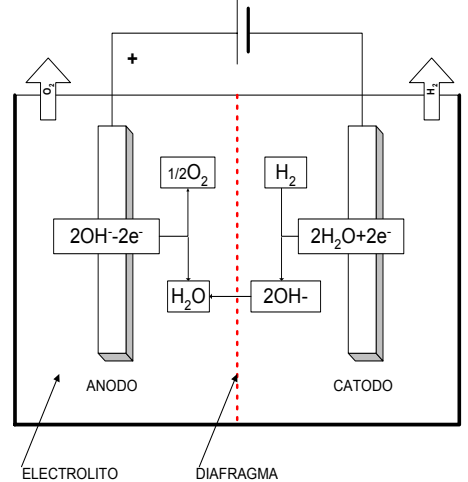

Figura 4.1 - Principio de funcionamiento – Electrolizador

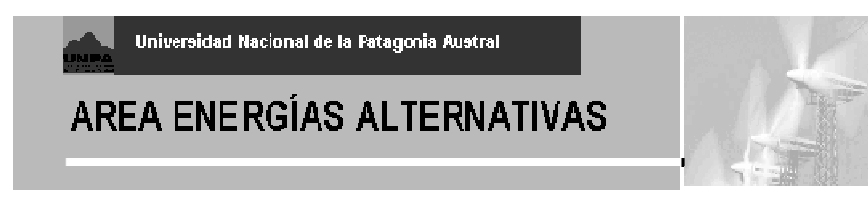

En el caso del equipo Stuart para la Planta de Pico Truncado, la electrólisis ocurre en celdas con una forma especial, con grupos de electrodos apilados. La eficiencia energética depende de que la tensión externa sea aplicada en forma casi completa al proceso químico. En teoría, 1.48V aplicados corresponderían a una producción de un metro cúbico normal de H2 consumiendo 3.5kWh a una eficiencia del 100%. Los diversos diseños implementados en los últimos años se han concentrado en reducir las pérdidas óhmicas (resistividad parásita) en las conexiones, electrodos y componentes anexos que constituyen un electrolizador real, y han logrado mejorar eficiencias desde 65% en los primeros a un 85% común en diseños actuales. Equipos más sofisticados como el llamado bipolar a presión, logran aumentar la eficiencia reduciendo los costos constructivos para equipos de gran potencia, utilizando cubas a presión con filtros especiales.

#### *4.2 Riesgos inherentes a la operación de un electrolizador*

Un electrolizador moderno debe ser ante todo, seguro. Esto debe tenerse en cuenta tanto en el uso de materiales constructivos (ej. asbesto, utilizado en algunos modelos), como en la operación misma del electrolizador. El equipo produce dos gases (hidrógeno y oxígeno) cuya mezcla es altamente explosiva, separados únicamente por una fina membrana. Por lo tanto, no es suficiente con seguir únicamente las reglas de manipulación de gases inflamables: debido a la naturaleza del proceso, cada gas está levemente contaminado con pequeñas cantidades del otro, y debe ser cuidadosamente monitoreado para evitar las mezclas de ignición tanto superior como inferior. Por lo general, el oxígeno es el más crítico debido a la alta permeabilidad del hidrógeno.

Sin embargo, los modernos electrolizadores como el Stuart contienen analizadores redundantes y control por microprocesador que los hacen muy seguros. Se considera que los electrolizadores comerciales en general no se clasifican bajo "equipamiento peligroso" y que pueden ser utilizados sin problemas en sitios de acceso público, tomando las precauciones adecuadas.

#### *4.3 Diagrama funcional de la Planta Experimental de Pico Truncado*

La planta de Hidrógeno Pico Truncado utiliza equipos de electrólisis y energía tomada de la red y del Parque Eólico P. Romanutti (1.2MW – hoy 2.4MW) instalado a pocos metros para producir y almacenar hidrógeno, cuyo uso tiene por un lado fines prácticos como la impulsión de motores de explosión en dos móviles del Municipio, y experimentales-educativos en lo relativo a ensayo de la tecnología y entrenamiento en los procedimientos involucrados.

En la Figura 4.2 se muestra un diagrama funcional elemental de la planta. Se observan los dos insumos principales, que son la electricidad tomada desde el conjunto red - Parque Eólico, y el agua almacenada en el tanque. El electrolizador Stuart utilizado contiene en una sola unidad el rectificador-regulador (se toma tensión alternada trifásica y se la convierte en continua, con regulación de corriente), la cuba electrolítica de KOH, y un nivel de compresión a 7 atmósferas. Externamente a la unidad Stuart, se ubica un compresor de 200 atmósferas (presión similar a la utilizada en estaciones GNC - Gas Natural Comprimido) que alimenta directamente los surtidores de  $H_2$  (hidrogeneras).

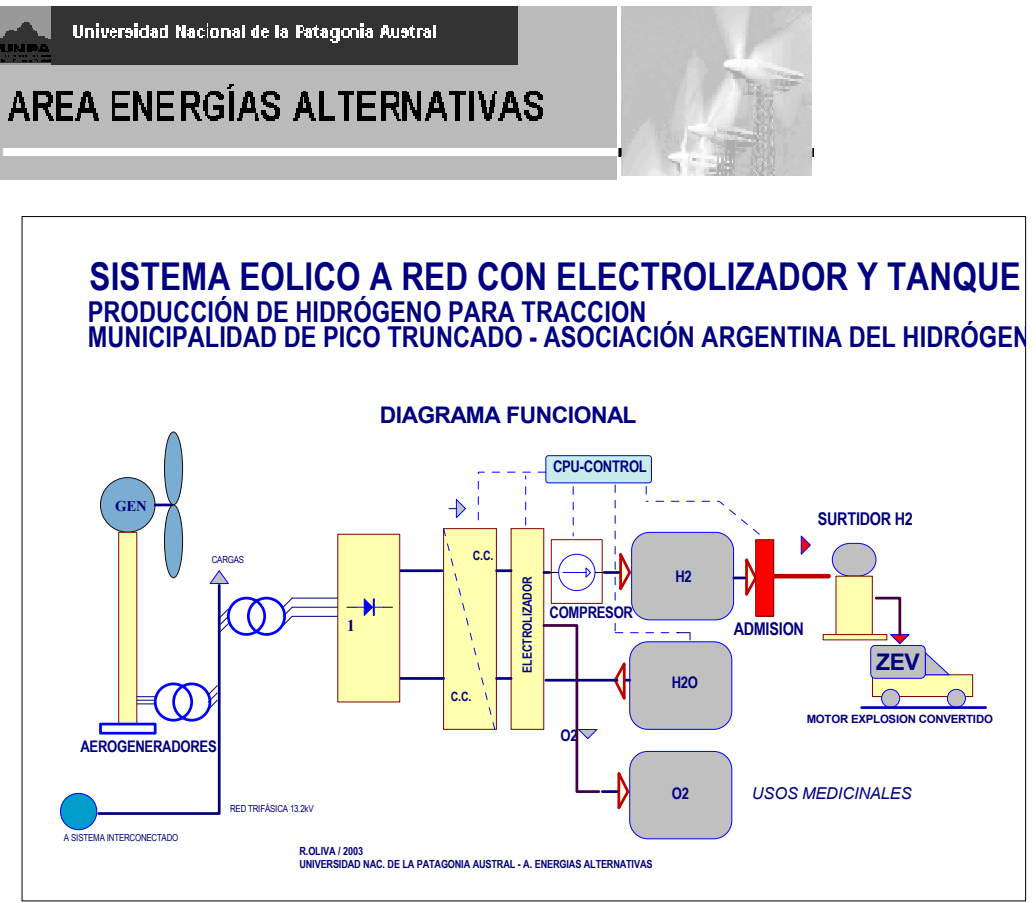

Figura 4.2 - Diagrama Funcional Planta H2 Pico Truncado

#### *4.4 Descripción de la Planta Experimental de Pico Truncado*

La Planta Experimental de Hidrógeno en Pico Truncado, provincia de Santa Cruz, ocupa una superficie aproximada de 616 m² sectorizados en dos unidades. Por un lado, el sector administrativo y apoyo, con funciones administrativas, de servicio al personal, recepción de visitas y docencia, sirviendo a estas funciones un aula para 50 personas y hall de acceso.

El edificio está desarrollado en una sola planta, con servicios y aula orientados al sudoeste, y oficinas y recepción al noreste, de manera de dar protección al viento a ésta última, y aprovechar el sol directo para oficinas. Esta área ocupaba aproximadamente 240 m² en su fase anteproyecto, sufriendo luego algunas ampliaciones (Figura 4.3)

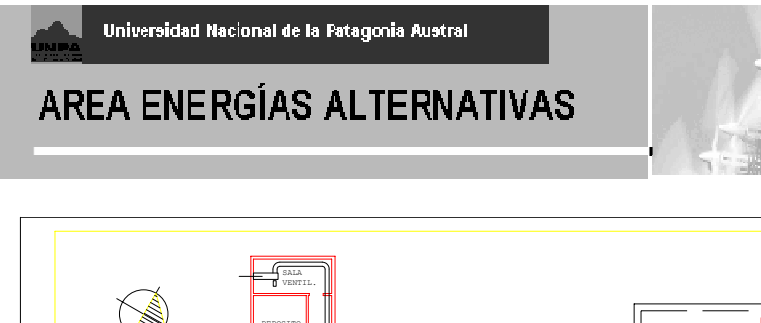

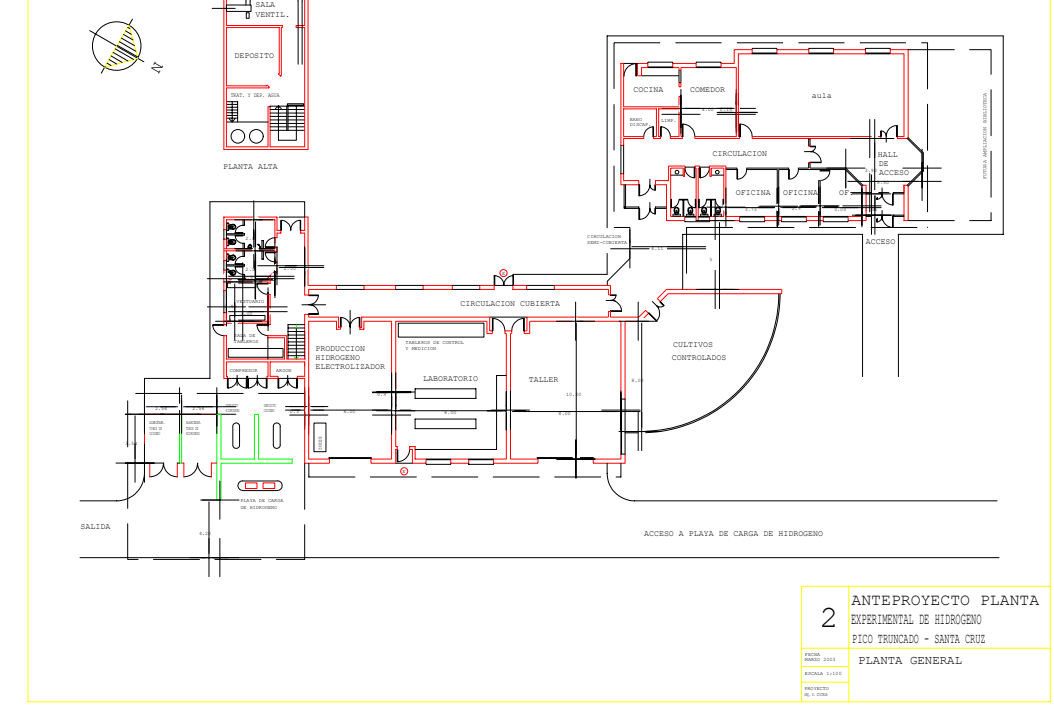

Figura 4.3 - Anteproyecto Planta H2 Pico Truncado

Físicamente separada de la unidad administrativa y apoyo, por razones de seguridad, se desarrolla el Área de Producción, unida a la anterior por un corredor semicubierto para dar protección climática. Ocupa un área aproximada de 376 m² más un área semicubierta de 100 m².

El Área de Producción, se diferencia de la anterior por su carácter industrial. Cuenta con un taller mecánico con elementos de seguridad y capacidad para trabajar con vehículos que utilicen hidrogeno, laboratorio, sector de producción de hidrógeno y sectores de servicio (sanitarios, sala de tableros y tratamiento de agua).

Constructivamente se plantean los mismos materiales que el área administrativa, con otro carácter, que se manifiesta no solo exteriormente por la altura, sino interiormente por la diversidad de servicios a proveer, los que estarán a la vista, incluidos sistemas de detección y protección contra incendio, y detectores de hidrógeno. Orientados todos los locales hacia el noreste, sobresale del bloque del Área de Producción la torre de servicio.

Una circulación de servicio unifica funcionalmente los locales principales, con orientación sudoeste, que oficiará de corredor de pasillo técnico para distribuir las instalaciones.

En los extremos se desarrollan dos actividades de distinto carácter: hacia el norte un invernadero (cultivos controlados), y hacia el sur un semicubierto con playa de carga de vehículos con hidrógeno (hidrogenera). Cuenta con área de almacenamiento gaseoso de oxigeno e hidrógeno, conformada por deposito de tanques estacionarios para cada uno de los gases, y conjunto de tubos móviles también para ambos gases. Todo el conjunto, se implanta en un predio de 4 hectáreas, con cerco de seguridad, y acceso controlado. (En las Figura 4.4 y siguientes se ven fotos de la Planta – en fase de construcción y luego de su inauguración).

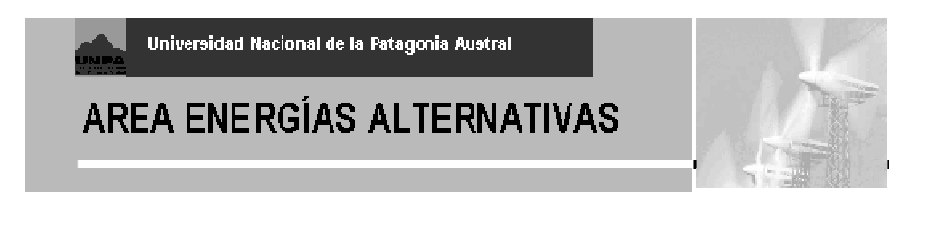

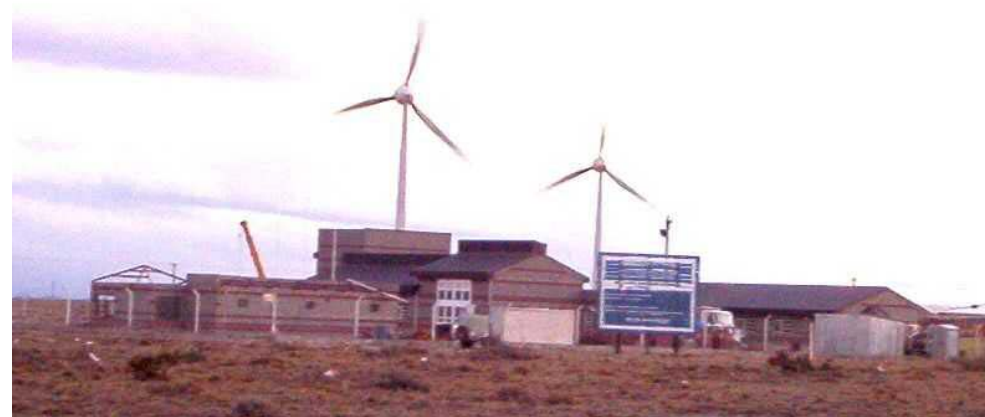

Figura 4.4 - Planta H2 Pico Truncado – en fase de construcción.

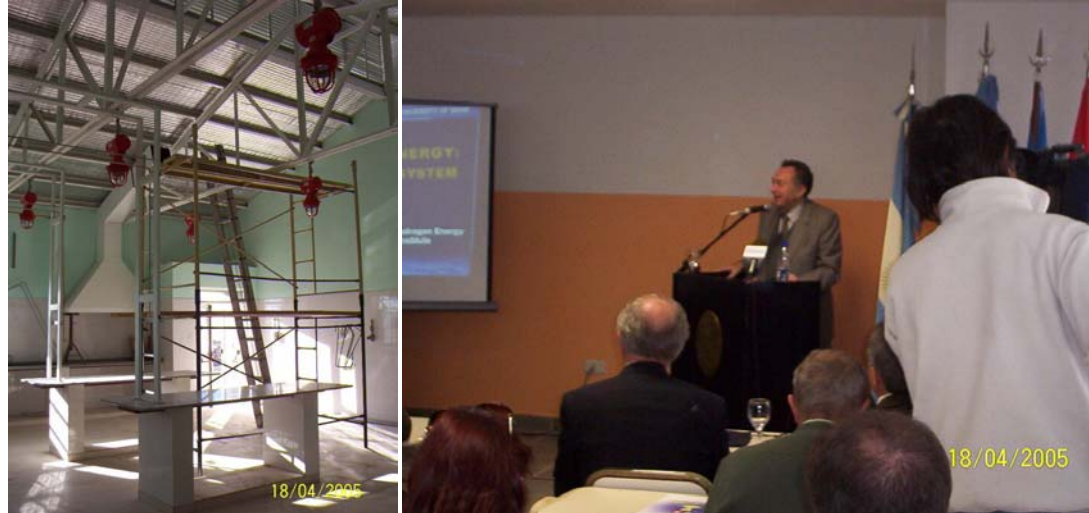

Figura 4.5a,b – Laboratorios en preparación - Planta H2 Pico Truncado – Charla del Dr. Veziroglu – IAHE en Planta

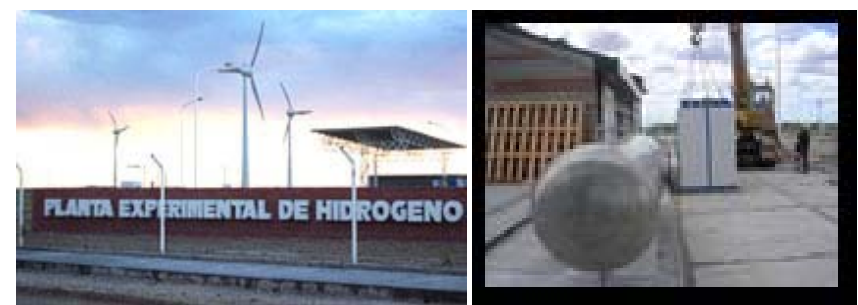

Figura 4.6a,b – Planta Experimental de Hidrógeno – preparando inauguración Fines 2005

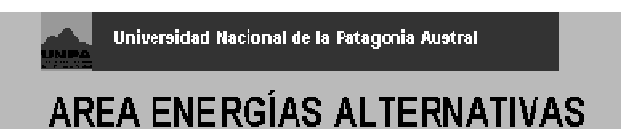

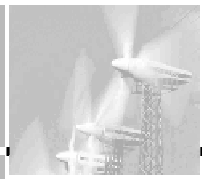

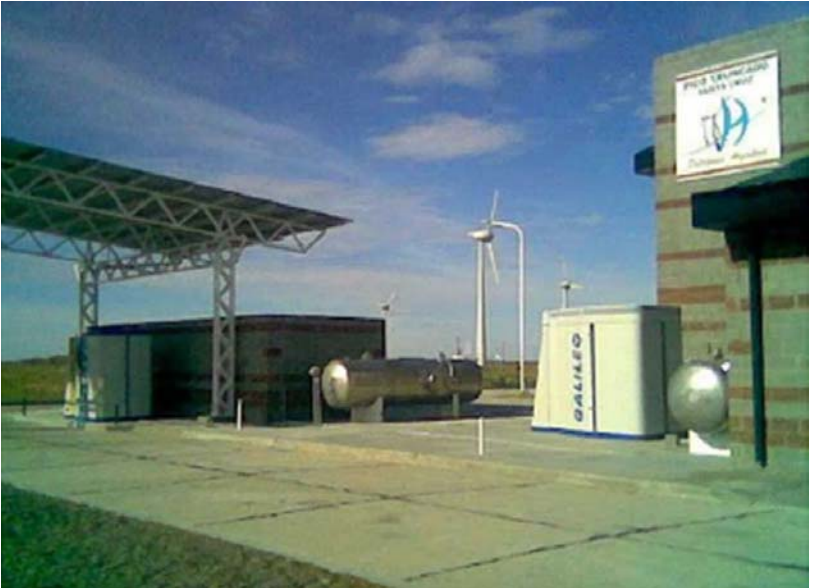

Figura 4.7a,b – Planta Experimental de Hidrógeno – Vista de playa de compresores y tanques Fines 2005

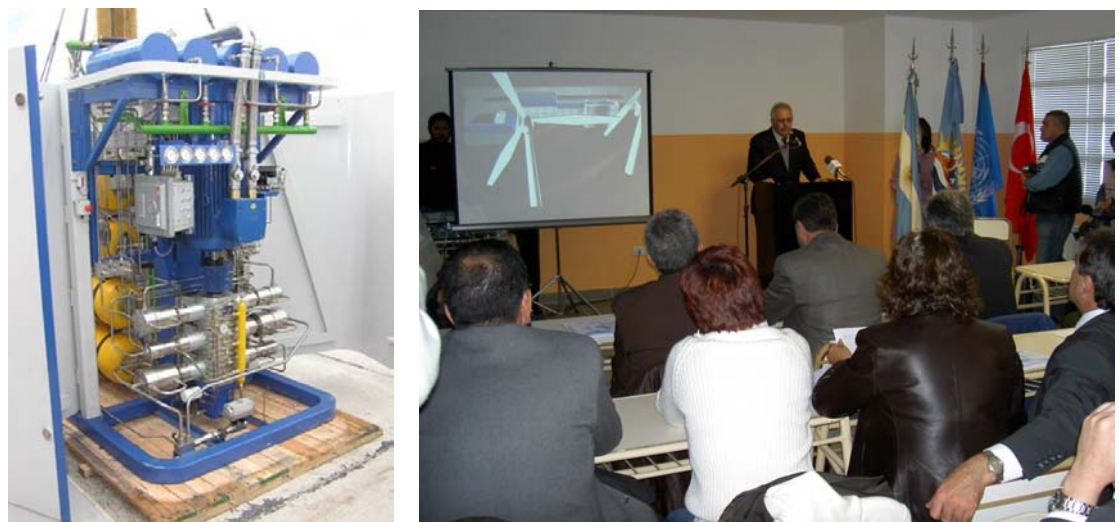

 Figura 4.8a,b – Vista interior Compresor Galileo H2 (30kW) - Lanzamiento del Proyecto "Viento – Hidrógeno" Organización de las Naciones Unidas – Planta H2 Pico Truncado / Mayo de 2005

## **5. Compra de equipamiento - El Kit Educativo de Hidrógeno**

Se gestionó la compra de un Kit Educativo de Hidrógeno, realizando en primera instancia el pedido de adquisición a la EST (Escuela Superior Técnica - [EST\_03] dependiente del Ejército Argentino). Luego de muchas consultas, y a pesar de contar con los fondos solicitados, no resultó factible la operación en esa instancia de desarrollo por un tema de patentes. Este kit (Figura 2.6), de sólo algunos mW de potencia, alcanzó su pleno desarrollo un año después y se encuentra actualmente en la Planta de Hidrógeno de Pico Truncado. Se procedió entonces a iniciar las gestiones para la

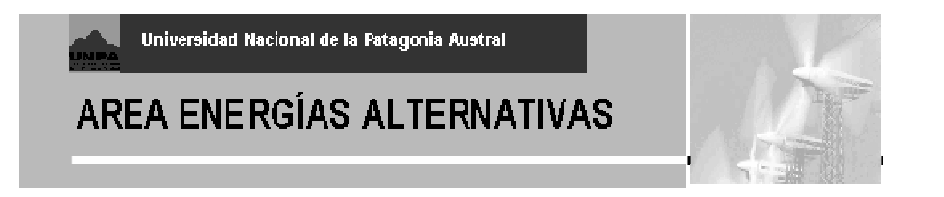

adquisición para el Proyecto de un Kit Heliocentris (o similar) en EEUU / Europa a través de proveedores internacionales.

En la Figura 5.1 puede apreciarse un cuadro comparativo de costos elaborado durante 2004 para determinar la mejor combinación de acuerdo al presupuesto disponible.

#### COMPRAS DE KIT - H2 / UNPA 2004 **ALTERNATIVA 1- FUELCELLSTORE.COM**

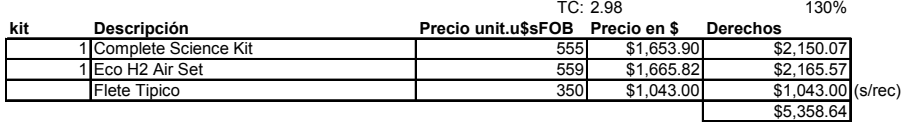

**ALTERNATIVA 2- FUELCELLSTORE.COM**

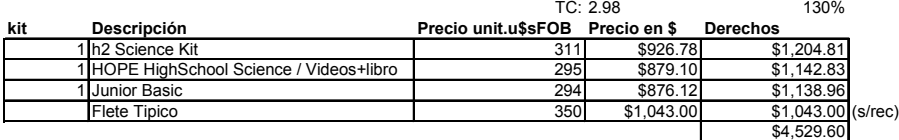

#### **ALTERNATIVA 3- FUELCELLSTORE.COM**

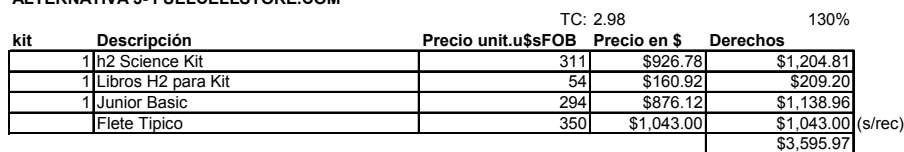

#### **ALTERNATIVA 4- FUELCELLSTORE.COM**

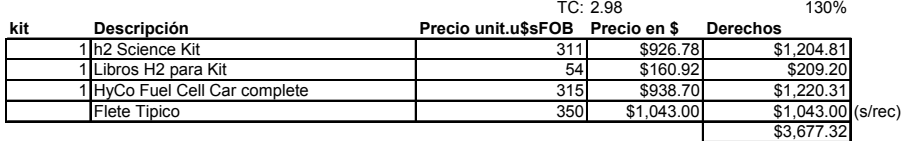

#### **ALTERNATIVA 5- HELIOCENTRIS.COM**

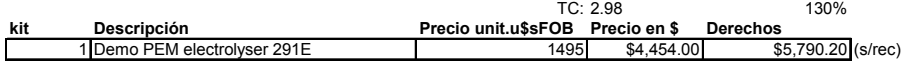

#### **ALTERNATIVA 6- HELIOCENTRIS.COM**

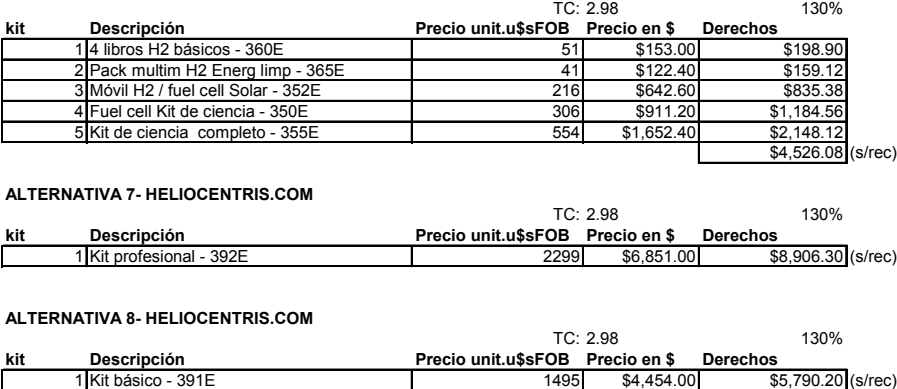

Figura 5.1 – Comparaciones de Costo – Kits Educativos de Hidrógeno en 2004

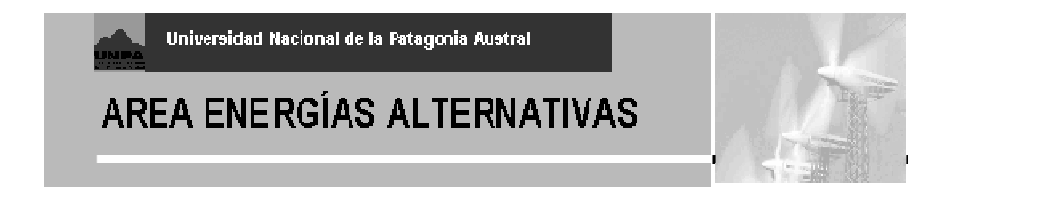

El rango de costos era muy variable de acuerdo a las prestaciones. Finalmente, se decidió optar por la oferta de un kit Heliocentris (H2 Science Kit), sin agregados adicionales, con la perspectiva de adquirir equipamiento adicional con futuras partidas presupuestarias.

El kit tiene la ventaja de contar con un panel fotovoltaico, dos celdas PEM (una para funcionar como electrolizador y la otra para producir electricidad a partir del hidrógeno), además de indicadores de corriente y tensión digitales (LCD), y una caja de resistencias de carga seleccionable. Se provee con un manual de experimentos en inglés y de aspectos teórico-prácticos de la producción de H2 gas a baja presión.

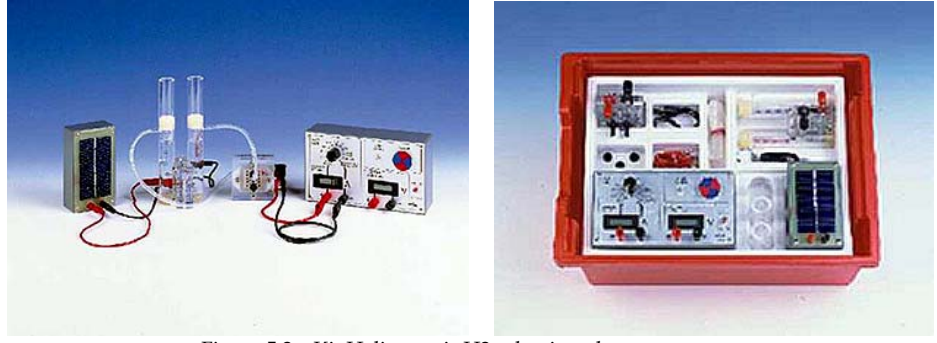

Figura 5.2 – Kit Heliocentris H2 seleccionado para compra.

El kit tuvo una serie de aplicaciones interesantes tanto para reforzar el conocimiento del Grupo en cuanto a la manipulación básica del H2 como gas, como así también para la exploración de los principios de conversión del gas a través de celdas PEM. Fue utilizado asimismo durante las III Jornadas de Ciencia y Tecnología (Agosto de 2005) para la demostración de aspectos del Laboratorio de Energías Renovables a estudiantes, y explicación de los principios de producción y almacenamiento del hidrógeno.

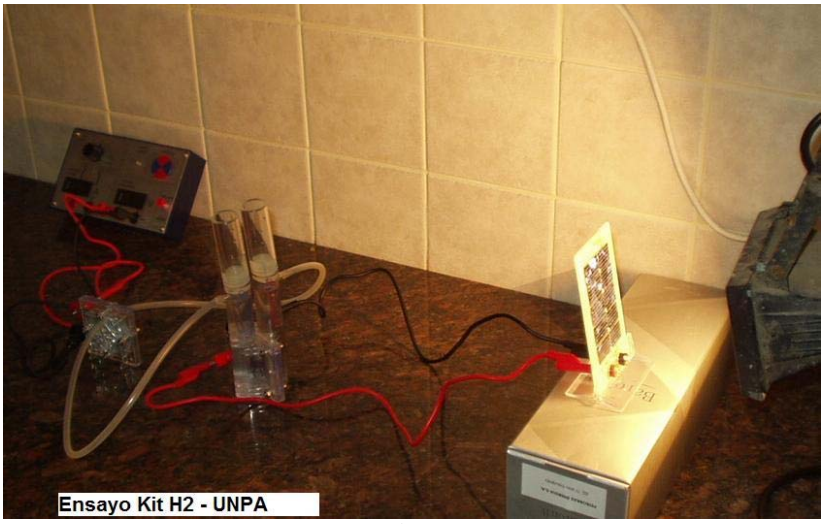

Figura 5.3 – Kit Heliocentris en operación.

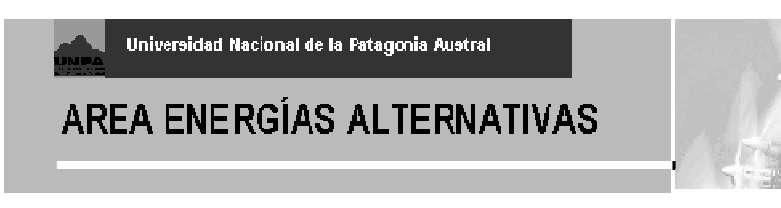

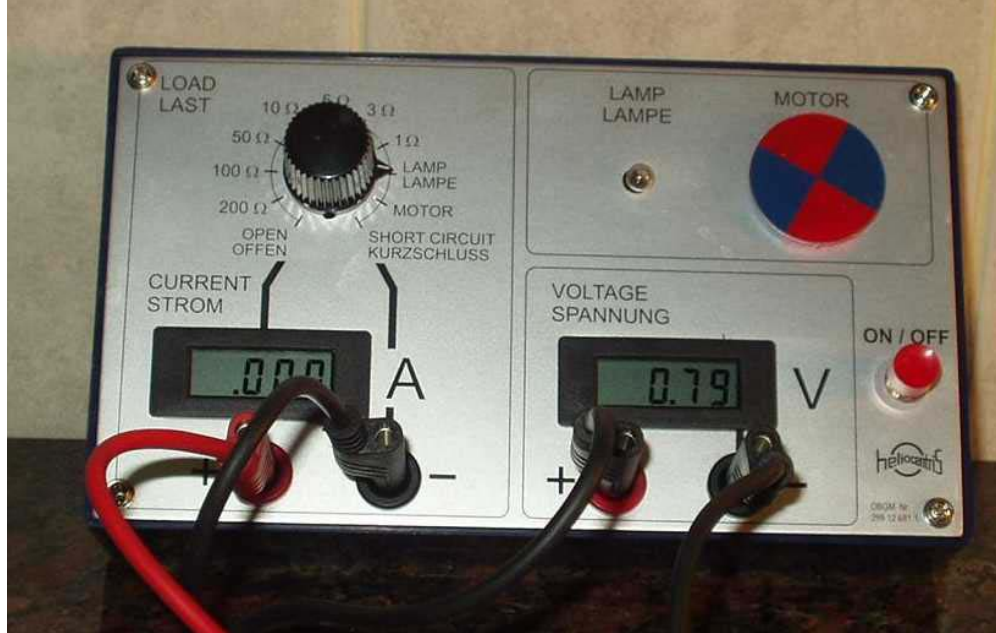

Figura 5.4 – Kit Heliocentris / Tablero en operación.

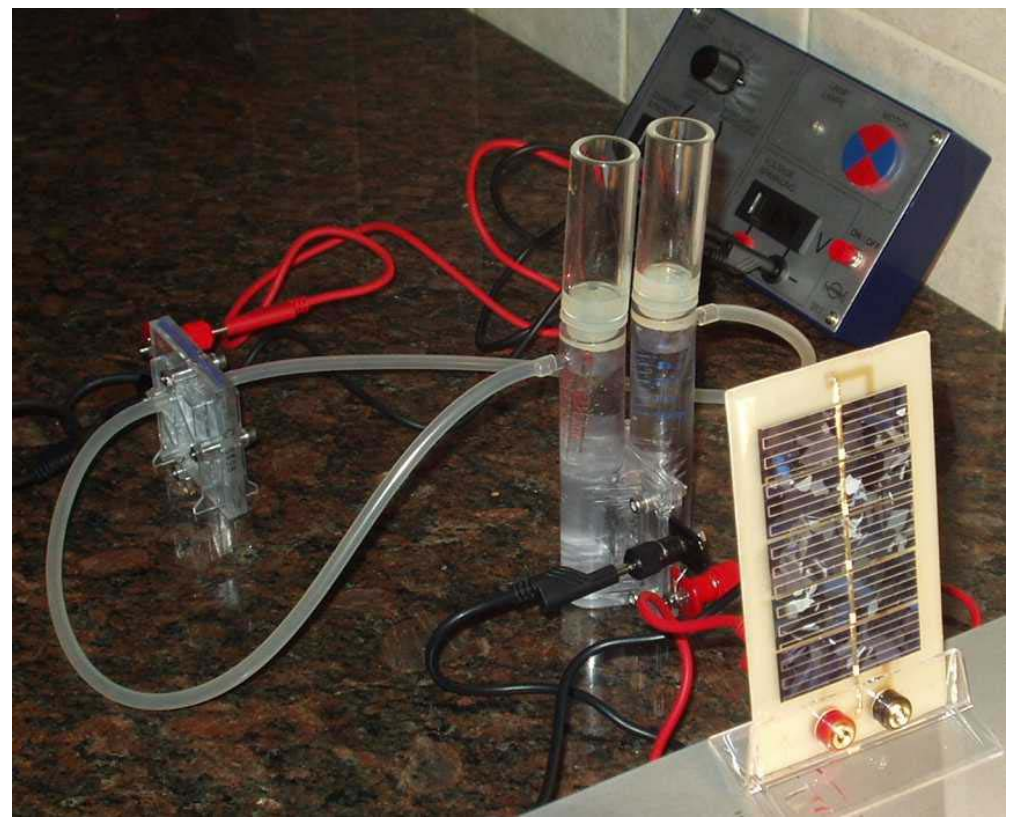

Figura 5.5 – Kit Heliocentris / Panel Solar y Celda PEM como Electrolizador.

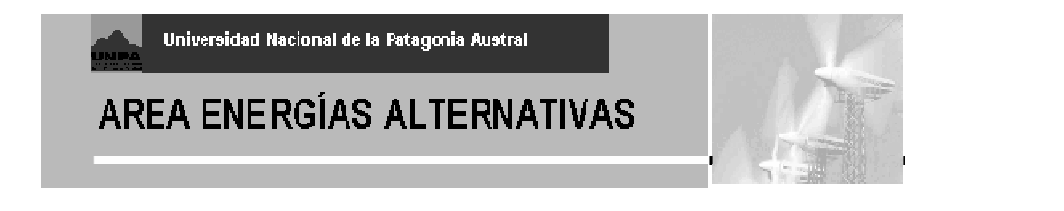

#### **6. Diseño de Sistema Aislado - Caso de Fuentes del Coyle**

Durante 2002 y 2003 se preparó el diseño de un sistema con electrolizador y celdas de combustible a utilizar con aerogeneradores de baja potencia en la Escuela Rural Fuentes del Coyle. En las Figuras 6.1a y b se puede apreciar una vista del edificio viejo de la Escuela y de su ubicación, distante unos 300km de Río Gallegos.

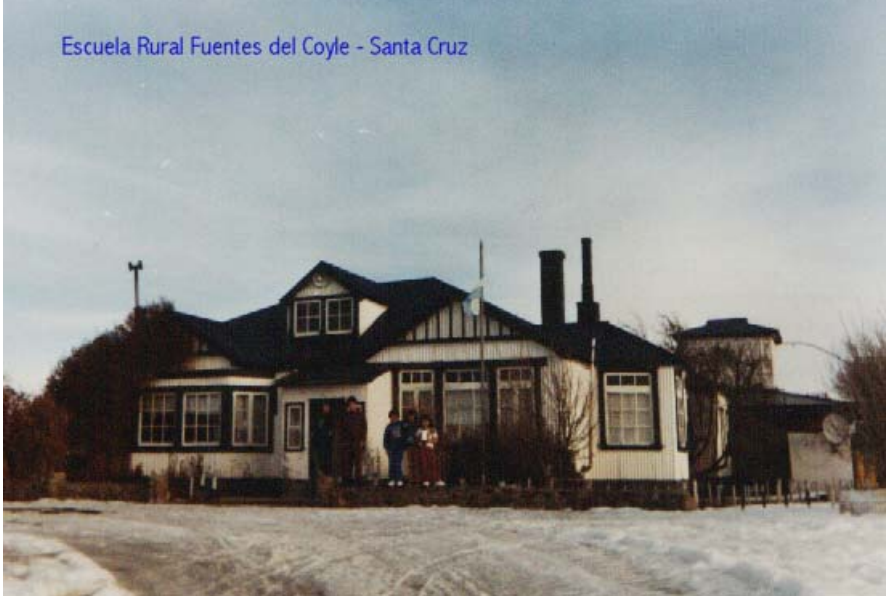

Figura 6.1a – Edificio (2002) de la Escuela Fuentes del Coyle

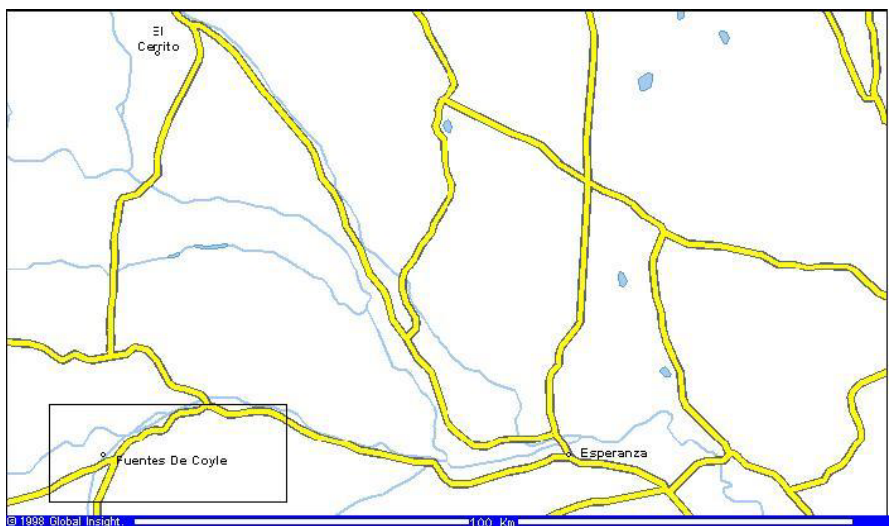

Figura 6.1b Ubicación relativa de la Escuela, a 300km al W de Río Gallegos

El proyecto constaba esencialmente de tres partes funcionales:

Generadores eólicos

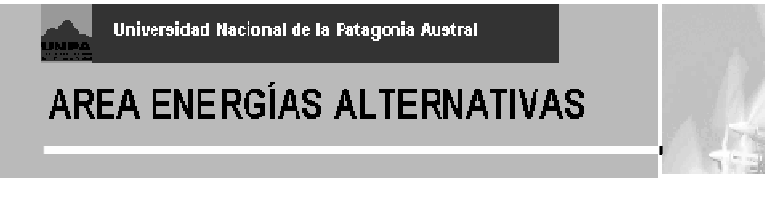

- Electrolizador
- Pila de combustible

A través de la generación eólica se alimentaría simultáneamente el banco de baterías y la carga (a través del inversor) sobre las barras de corriente continua. El electrolizador se conectaba a dichas barras en condiciones de exceso de energía (viento y plena carga), a través del control de un software multitarea corriendo en una CPU tipo PC/104. La producción de hidrógeno del electrolizador era comprimida y almacenada, para ser utilizada como combustible de la pila en momentos en que la generación eólica ( y la reserva de baterías) disminuyera.

#### *6.1 Características Generales del Sistema propuesto*

Los aerogeneradores propuestos eran del tipo multipolo de imanes permanentes de alrededor de 1kW, generando tensión alterna trifásica variable en magnitud y frecuencia, que posteriormente era rectificada e inyectada al banco de baterías (24 ó 48V) que funcionaba como reserva temporaria. Además, incluía un regulador de carga tipo shunt, para evitar daños a las baterías. Se consideraba deseable la utilización de este tipo de aerogenerador, dada su disponibilidad en el mercado local a un costo razonable, con una demostrada confiabilidad.

La pila de combustible elegida era del tipo de polímero de intercambio protónico (PEM). Las razones de la elección eran su promisorio desarrollo mundial, las bajas temperaturas de trabajo (80 °C), la posibilidad de entrar y salir de servicio con relativa facilidad y rapidez y el menor costo.

Básicamente una pila de combustible tipo PEM desde el punto de vista físico, consta de dos electrodos separados por un electrolito (figura 18a). El hidrógeno (H<sub>2</sub>) es conducido en forma continua a uno de estos electrodos: el ánodo. El aire rico en oxígeno (O<sub>2</sub>) es conducido al cátodo para provocar la oxidación del hidrógeno:

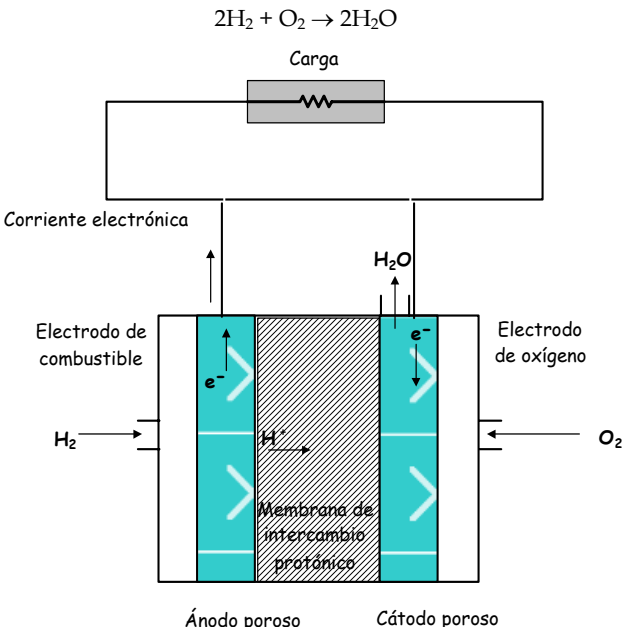

**Figura 6.2a - Diagrama de la celda de combustible** 

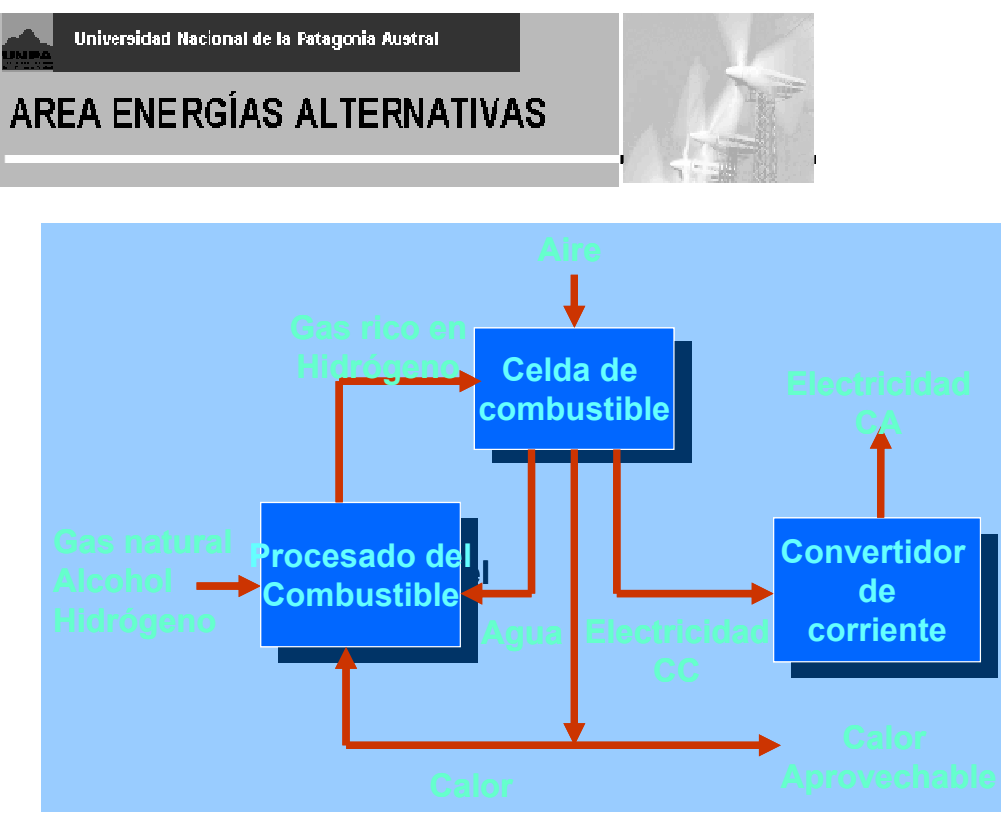

**Figura 6.2b – Ciclo de una celda de combustible** 

Como electrolito posee una membrana de polímero que hace las veces de conductor iónico. El residuo que esta pila de combustible elimina es agua, y produce asimismo calor que puede ser aprovechado (Figura 6.2b).

En cuanto a la elección del electrolizador, las opciones de tipo comercial son dos: tanto la variante alcalina (KOH), como la de membrana de polímero, muy similar a la pila de combustible (que se podría decir que trabaja en forma inversa) son aplicables. Casi toda el agua residual de la pila es almacenada para ser nuevamente separada por medio de una corriente eléctrica en sus dos componentes  $H_2$  y  $O_2$ .

#### *6.2 Relevamiento de Datos y Control*

El Area de Energias Alternativas ha avanzado significativamente en lo que hace a instalación de equipos de relevamiento para pequeñas máquinas eólicas, equipos fotovoltaicos y termosolares en zona fría. Además del SISMED-12 [SISMED\_12] instalado en la Universidad, se ha instalado el SISMED01-48 en la Escuela Rural Nº26 Las Vegas, con financiamiento del CFI y Servicios Públicos Sociedad del Estado [SISMED48\_11] (figura 6.3) y el SISMED01-24 en la Escuela Rural de Agua Fresca, cerca de Punta Arenas (Chile) en convenio con la Universidad de Magallanes, Depto. de Ingeniería Eléctrica (figura 6.4) . En todos los casos, se utilizó la tecnología Embedded-PC, en formato PC/104, con fuente de alimentación y placas de acondicionamiento de señal desarrolladas por el grupo AEA de la UNPA desde 1997. En el caso del presente Proyecto, era necesaria la construcción de una variante SISMED-H1 que incorporara nuevas mediciones y además ciertas tareas de control, necesarias para el funcionamiento adecuado del sistema. Las nuevas mediciones [MED\_10] podían resumirse como:

- Condición del tanque H2 (presiones).
- · Flujo de H2.
- · Temperatura del Fuel-cell stack.
- · Voltaje y potencia del Fuel-cell.
- Corriente del Electrolizador.

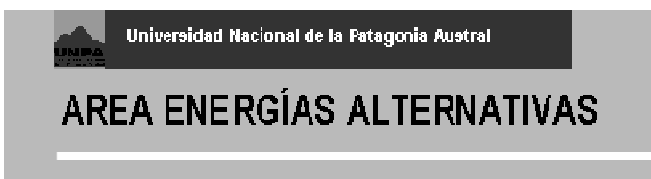

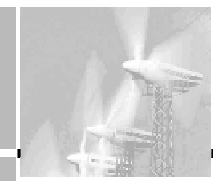

Estas mediciones eran complementarias con las ya implementadas en los SISMED, de voltaje de barras, corriente y potencia de cada aerogenerador, energía generada, corriente de baterías, corriente del inversor y potencia y tensión de salida del mismo (C.A. 230V-50hz) . Por otro lado, hubiera sido necesario implementar una serie de tareas que ejecuten acciones de control [DRI\_3], que pueden sintetizarse como sigue:

- Control de flujo de aire y de H2
- Control de bomba de agua y ventiladores
- · Accionamiento Válvulas de purga Aire y H2.
- Electrolizador (ON/OFF o proporcional)
- · Valvula del tanque H2.
- Control de carga de Fuel Cell.

El sistema completo propuesto puede observarse en la Figura 6.4

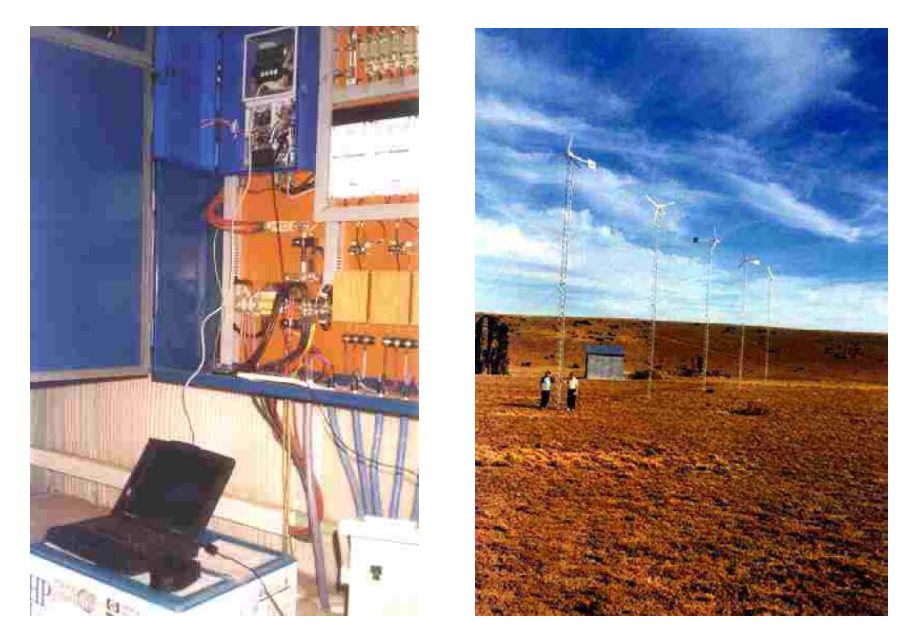

**Figura 6.3** - (izq.) Toma de Datos del SISMED 01-48, y (der.) vista de parque eólico que suministra energía. Escuela Rural Nº 26, Paraje Las Vegas

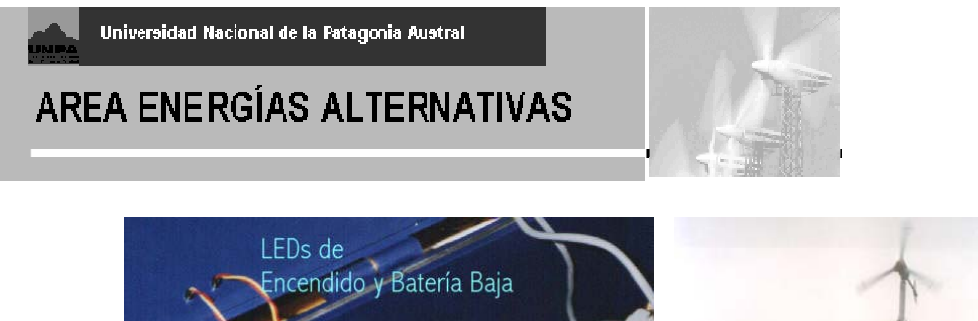

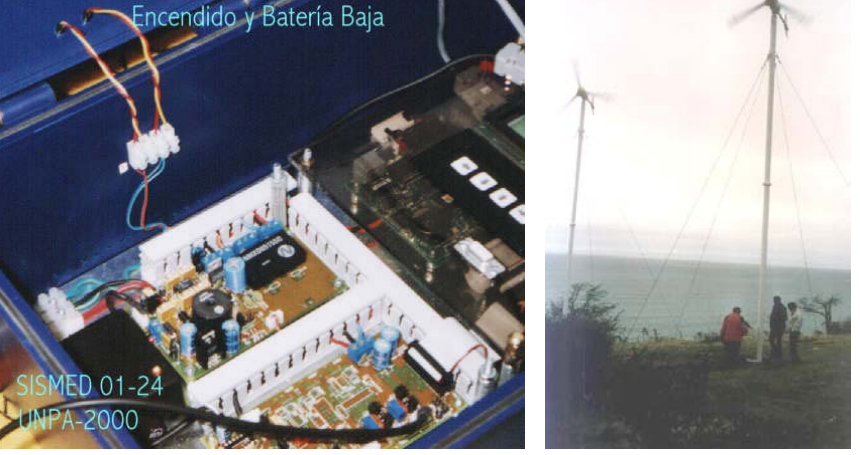

**Figura 6.4** - (izq.) Detalle del SISMED 01-24, y (der.) vista de parque eólico (2xBergey1500-24) que suministra energía. Escuela Rural Agua Fresca - P.Arenas (Chile)

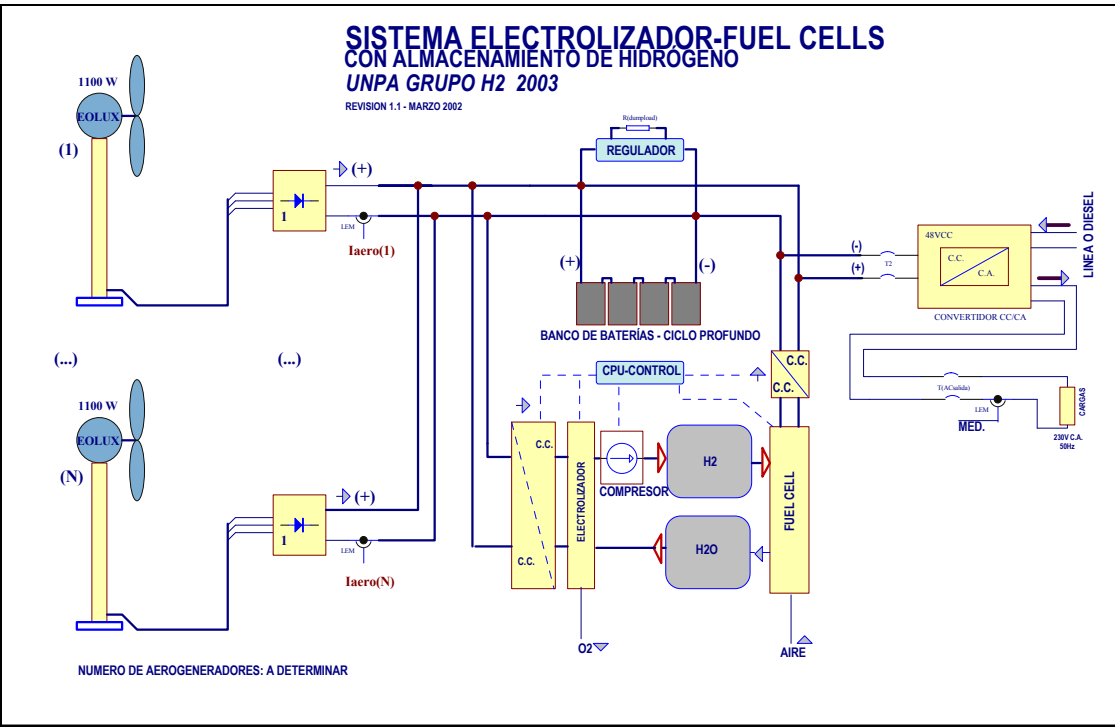

**Figura 6.5** – Sistema Completo propuesto para Fuentes del Coyle

El proyecto tenía como objetivo la demostración de la viabilidad técnica y económica de los sistemas eólicos con almacenamiento de hidrógeno y celdas de combustible, en lugares aislados de las redes de suministro eléctrico en la zona patagónica argentino - chilena, con condiciones climáticas especialmente rigurosas. Los elevados costos de los componentes no han permitido a la fecha cerrar un adecuado financiamiento, aunque la propuesta mantiene todavía su vigencia.

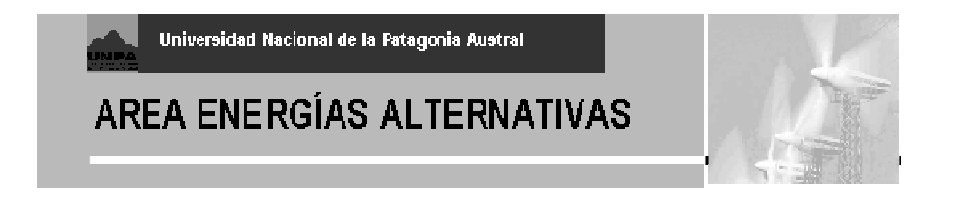

#### **7. Diseño de Sistema de Relevamiento SISMED-H para Electrolizador en Planta Pico Truncado.**

#### **7.1 Acerca del diseño del SISMED-H.**

El equipo SISMED-H se concibe para realizar mediciones detalladas y almacenadas en series de tiempo sobre el Electrolizador Stuart de 5kW (Figura 7.1) donado por la Universidad de Quebec a Trois Rivières (Canadá), esencialmente sobre la parte eléctrica (corriente y potencia) aunque con la posibilidad de agregar presión y caudal de hidrógeno. El sistema está basado en los equipos SISMED ya desarrollados por UNPA para aplicaciones de Energía Eolica de baja potencia. A efectos del diseño se realizó un relevamiento del manual del equipo y de los apuntes realizados en el momento de la instalación inicial por parte de técnicos de Stuart.

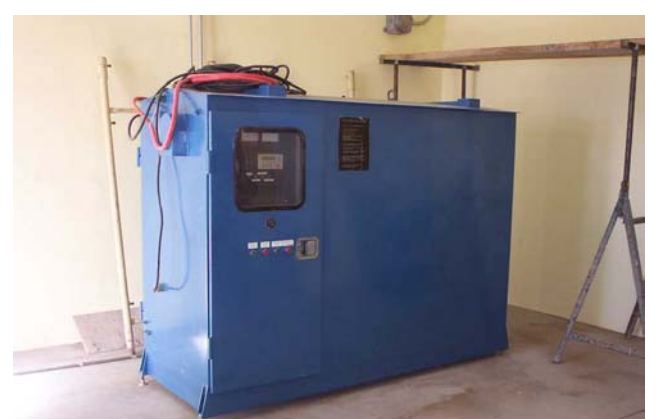

Figura 7.1 – Electrolizador de KOH Stuart de 5kW –instalado en Planta H2 / Pico Truncado

Es un sistema de origen finlandés/canadiense y se trata de un productor electrolítico de hidrógeno de alta pureza, con cuba de KOH, para fines meteorológicos (globos), con una capacidad de producción horaria de 1Nm3/h y un consumo pico sobre tensión monofásica de 230VCA/50Hz de 6kW. Utiliza un sistema de control basado en PLC de Siemens, complementado con un tablero de contactores y una placa especial de control para el rectificador tiristorizado, que permite inyectar hasta 80A a baja tensión a la cuba electrolítica, a efectos de producir hidrógeno y oxígeno gaseoso.

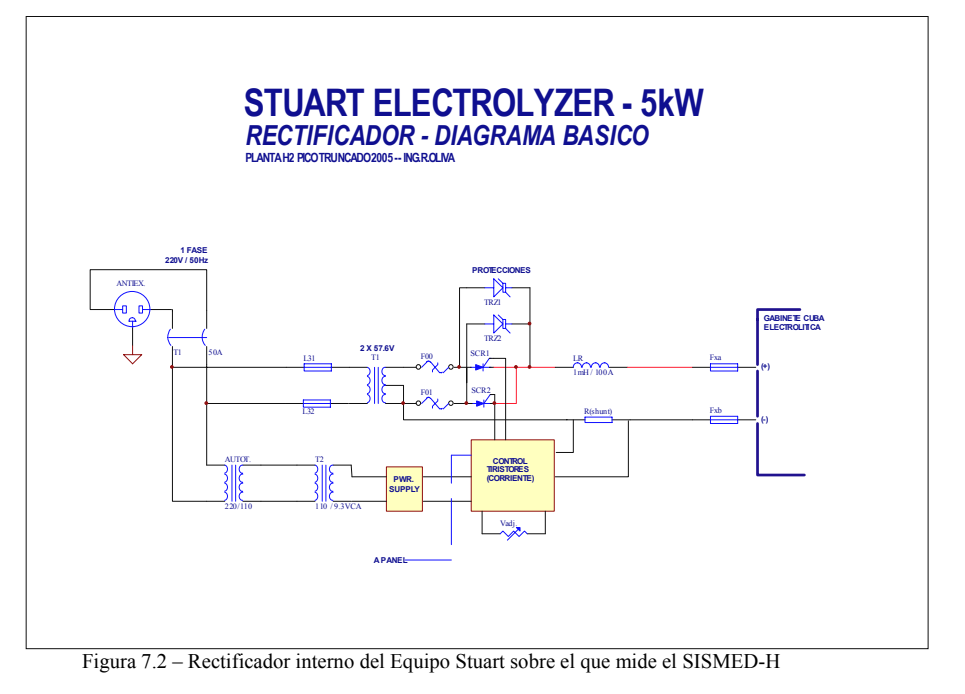

Contenidos Adicionales 29A/136 - 2003 - Página 23 de 45

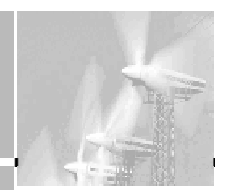

Cuenta con un compresor interno que se acciona automáticamente cuando se detecta H2 de la presión y pureza adecuadas, para llevar la presión hasta 7 bar máximo. El equipo fue utilizado anteriormente para fines académicos en la Universidad de Quebec, por lo cual ha requerido una serie de ajustes y modificaciones realizadas por personal de la Planta. La donación es un gesto de confianza hacia la iniciativa de la Planta, la Asociación Argentina del Hidrógeno y el Dr. Juan Carlos Bolcich por parte del Dr. Tapan Bose, que encabeza el laboratorio de aplicaciones en energía del Hidrógeno en dicha Universidad.

La etapa posterior de compresión es externa al edificio de la planta, y se realiza con compresores Galileo (GNC modificados) de 30kVA y aptos para llevar la presión en tubos del H2 hasta 200bar.

El sistema de Relevamiento para el electrolizador Stuart se adapta a la recolección de datos de funcionamiento del electrolizador y cuenta alimentación desde red de 220V. Tendrá como agregados un tablero especial de alterna para la toma de datos de consumo del electrolizador (potencia activa , tensión y frecuencia), y la posibilidad de incorporar sensores de presión y caudal de hidrógeno. El sensado de estos deberá hacerse a través de un gabinete especial ubicado dentro del sistema pero en la zona de producción gaseosa (Parte posterior del Stuart).

Un diagrama de la zona de sensado de Alterna y su interfase con el electrolizador en su etapa de diseño inicial (2004) puede verse en la Figura 7.3. Sobre la izquierda se aprecia todo lo que irá directamente sobre un tablero interior al electrolizador, comunicado mediante un cable de señales al logger. Se incluye previsión para el sensado de potencia en el caso de instalar un electrolizador trifásico de escala semiindustrial, incorporando en este caso un sensor de potencia activa. Sólo se diagrama muy escuetamente el sensado de Presion y caudal de salida de gases.

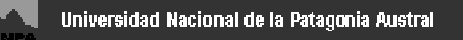

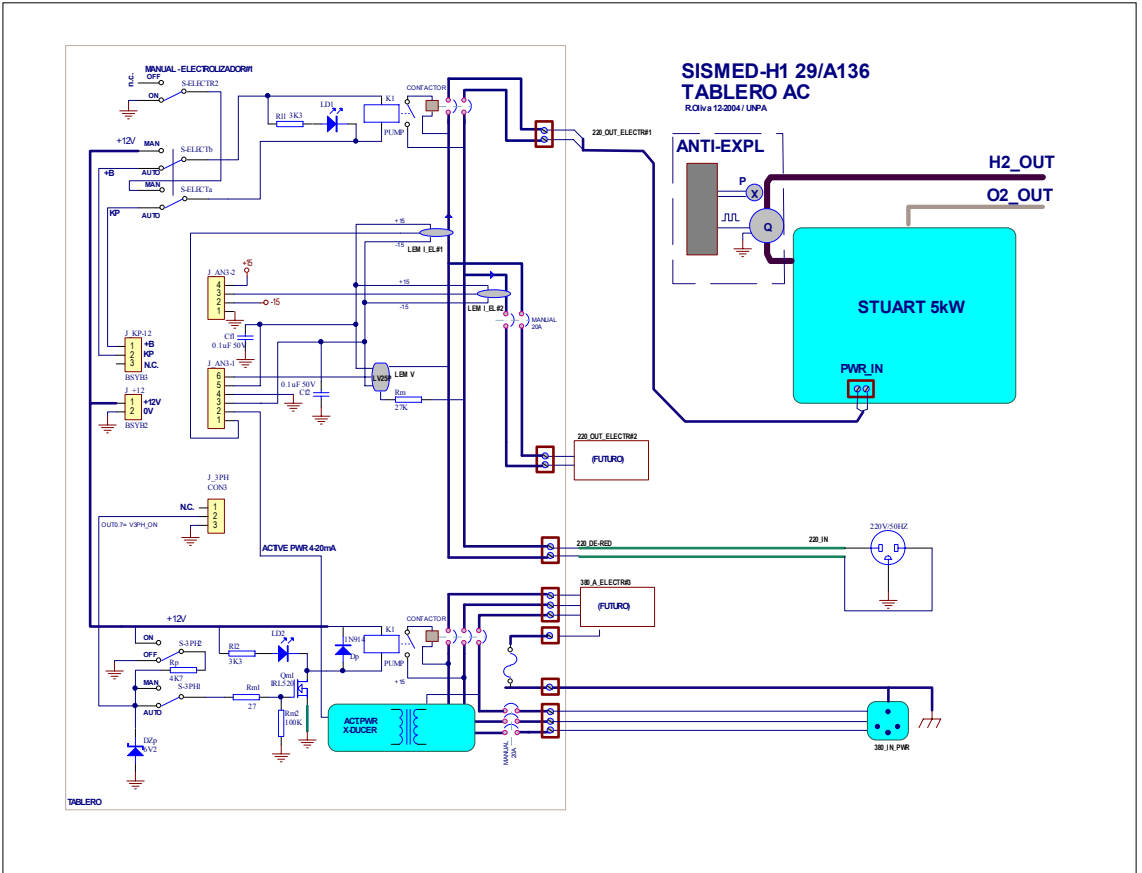

Figura 7.3 – Diagrama de AC del Sistema SISMED-H con previsión para instalaciones mayores.

En la figura 7.4 puede apreciarse el diseño preliminar planteado en 2004 para el SISMED-H en su parte interna, con los distintos módulos. En lugar de utilizar sistemas PC/104 como en los primeros modelos, se utiliza una CPU basada en procesador Atmel AVR Mega128, de capacidad adecuada pero bajo consumo, con el agregado de una interfase para tarjetas de memoria flash SD (Secure Digital). El sistema utiliza un sistema interno de archivos (File System) compatible con FAT12 o FAT16, los cuales son legibles directamente desde PC. Los archivos generados directamente se graban en la tarjeta SD en formato CSV (Comma Separated Values) que es legible desde Excel. Las lectoras de tarjetas SD y las mismas tarjetas han ido reduciendo su precio significativamente con aumentos de capacidad muy grandes, lo cual hace de este sistema de almacenamiento uno de los mas convenientes.

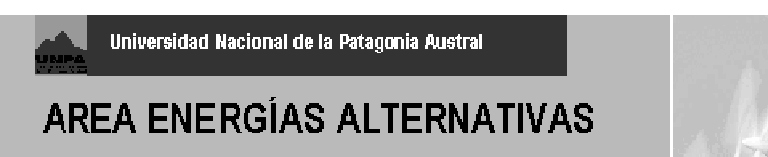

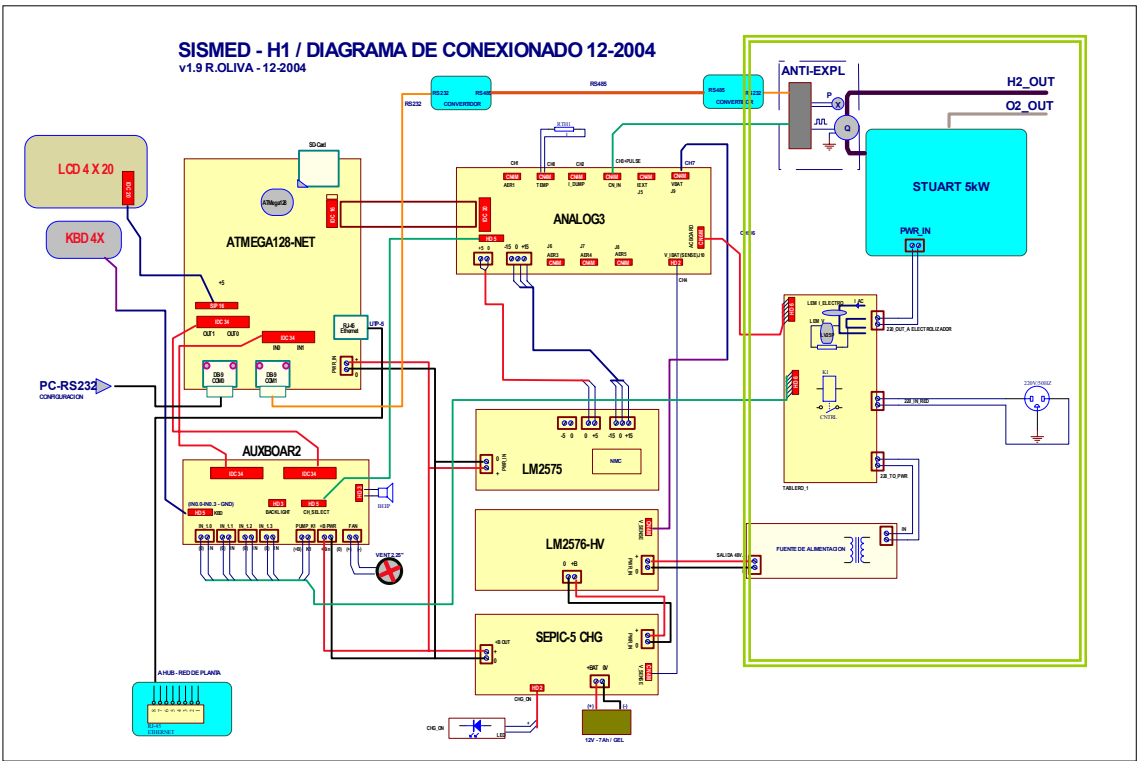

Figura 7.4 – Diagrama interno (preliminar 2004) del Sistema SISMED-H. En recuadro verde, lo incluido en la Figura 7.3, excepto fuente.

Posteriormente, se plantearon las siguientes modificaciones para la versión final:

- a) Posibilidad de sensar Tensión y Corriente Continua de entrada al electrolizador. Para esto se reemplazará uno de los sensores LEM-Efecto Hall recibidos de 50A por uno de 100A / RS – LEM. Dado que ya ha sido adquirido un par de unidades a través de la Fundación Hidrógeno Patagonia, se solicitará el cambio a agente RS en Buenos Aires / Yel SRL. Para la medición de tensión se utilizará una placa de tensión diferencial – circuito flotante.
- b) Aunque discontinuada su producción en serie, se utilizará para este sistema una placa Mega128Net disponible con CPU Atmel Mega128 e interfase para tarjetas de memoria SD.
- c) Eliminación de una de las placas de fuente LM2576-HV, dada la posibilidad de trabajar directamente desde una fuente de red 220V a 16Vcc.
- d) Eliminar los circuitos de encendido automático por contactor, dado que resultan innecesarios (Figura 7.3).
- e) Reemplazo de la placa especial AUXBOAR2 por una ya realizada para proyectos comerciales L&R , AUXMega128, cuya interfase resulta mas sencilla.
- f) Se intentará ubicación en zona eléctrica de todo el esquema, para evitar gabinete antiexplosivo. La ubicación preferida es la indicada en Figura 7.4a, aunque existe un espacio relativamente reducido.

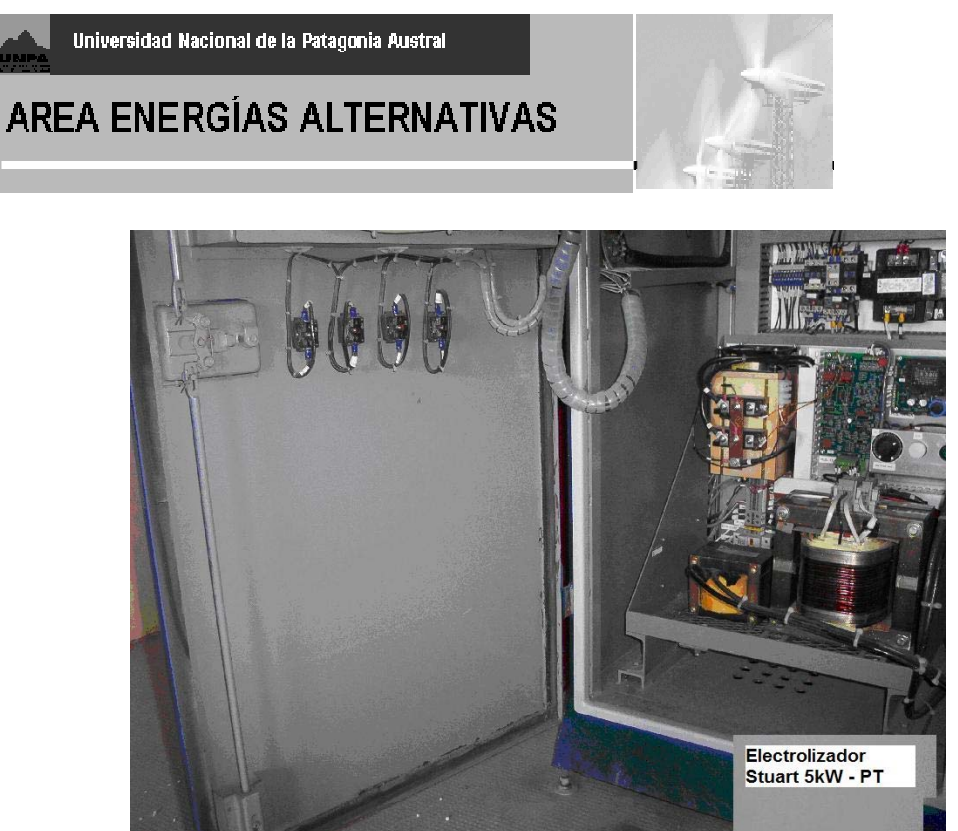

Figura 7.4a – Ubicación preferida – debajo del PLC y sobre la puerta, frente a Trafo+Inductor

El montaje habitual de la combinación Fuente / SEPIC5 y placa Mega128Net demanda cierto espacio (Figura 7.5), que será necesario resolver sin afectar la confiabilidad del sistema global.

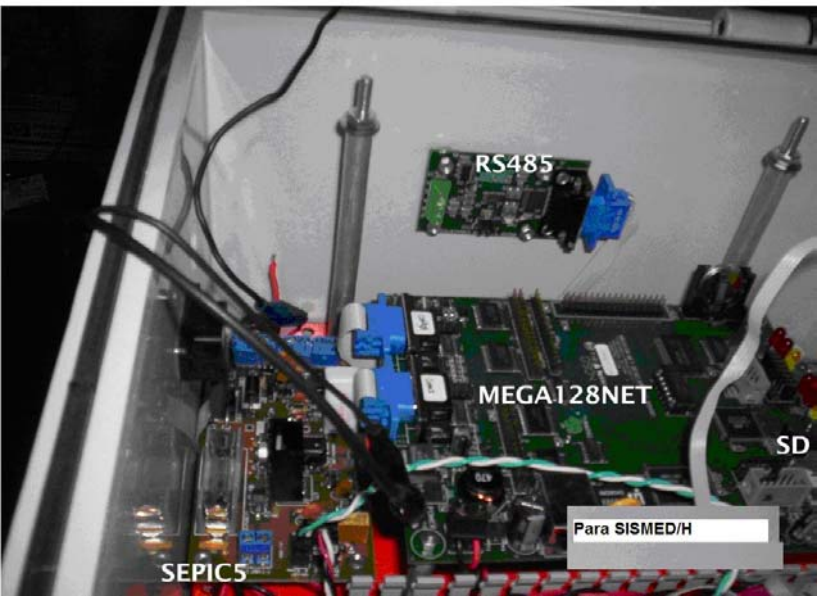

Figura 7.5 – Montaje habitual de Placas Mega128Net+SEPIC, aquí con interfase RS485.

#### **7.2 Mediciones a realizar**

El nuevo esquema propuesto para el equipo SISMED-H incluye la posibilidad de realizar mediciones de Alterna (corriente / tensión y potencia) como así también de la corriente continua producida e inyectada a la cuba y la tensión de cuba.

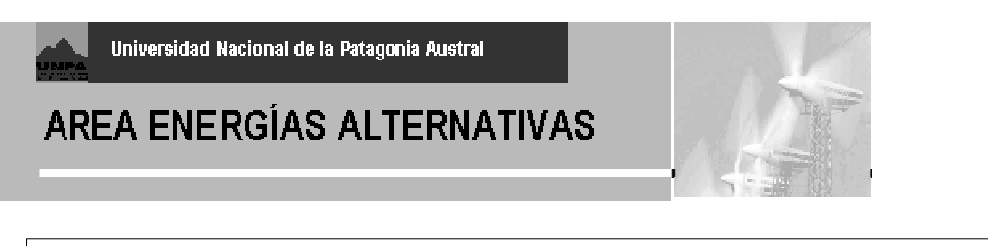

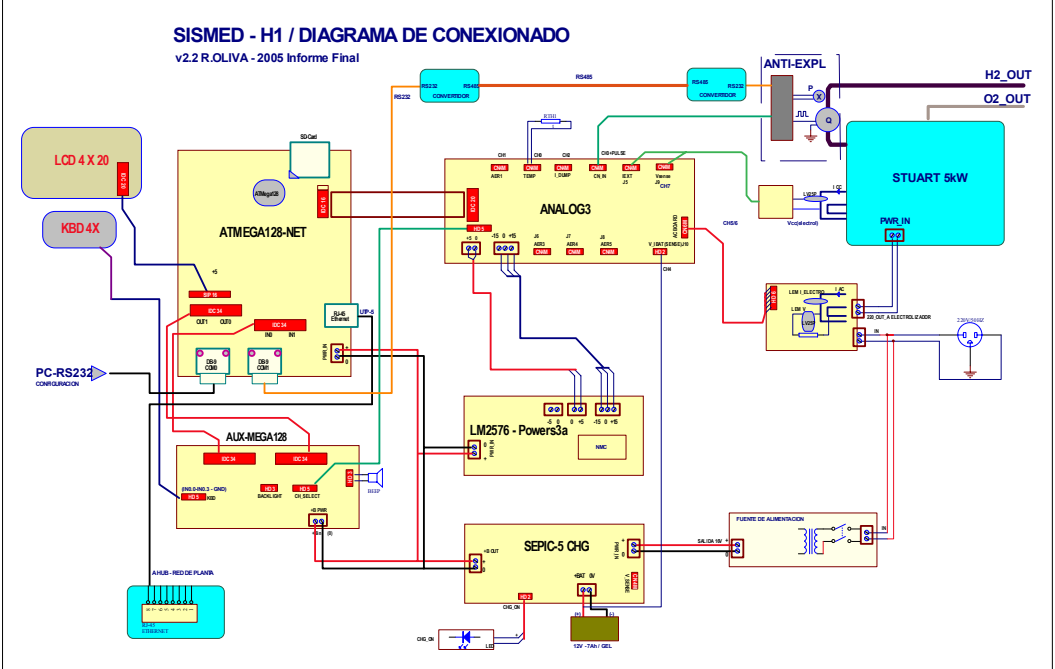

Figura 7.6 – SISMED-H con las actualizaciones mencionadas

Como puede observarse, el sistema resulta más sencillo que la propuesta original, dado que se restringe a funciones de medición (elimina contactor de control) y no incorpora canales para otro electrolizador de mayor potencia. Además, se incorpora la posibilidad de realizar mediciones en Corriente continua, lo cual permite una mejor descripción del sistema global.

#### **7.3 Funciones que realiza el equipo.**

7.3.1 Previo al inicio, configuración (con Notebook vía USB) de la prueba indicando ID y demás características de la misma, que se almacenan en memoria no volátil, y Lanzamiento de la Prueba.

7.3.2 Lectura de corriente Icc(cuba), Tensión CC Vcc(cuba), Iac(entrada), Vac(entrada), Pac(activa).

7.3.3 Multiplicación de Icc\*Vcc= Pin(cuba)

7.3.4 Lectura de Mediciones externas de Caudal Q(H2) y Presión P(H2) a través de puerto RS485 desde Unidad\_Ext.

7.3.5 Computo de Promedios, DesvioStd, Max y Min de cada canal.

7.3.6 Exhibición de Valores Instantaneos en Display

7.3.7 Llevar cuenta de desarrollo de la prueba, horas desde Inicio/ Horas de Operación, mostrar en Display.

7.3.8 Almacenamiento en tarjeta SD de un archivo H2ddmmaa.CSV, legible desde EXCEL, a efectos de almacenar los valores de la prueba y datos acumulados. Ddmmaa indica la fecha de inicio de la prueba y de creación del archivo.

7.3.9 Almacenamiento de Eventos en un archivo EVddmmaa.csv, creado también al inicio de la prueba.

NOTA: Si el equipo deja de estar energizado y la tensión de la batería interna es inferior a 8V, se corta la prueba. Al reiniciarse, retoma desde la hora actual, recupera el nombre del archivo si la prueba ya estaba lanzada y el Nº de registro siguiente al último.

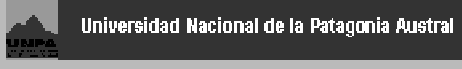

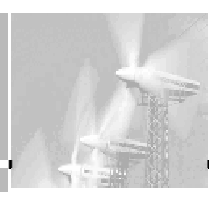

### **7.4. Detalle de Datos almacenados:**

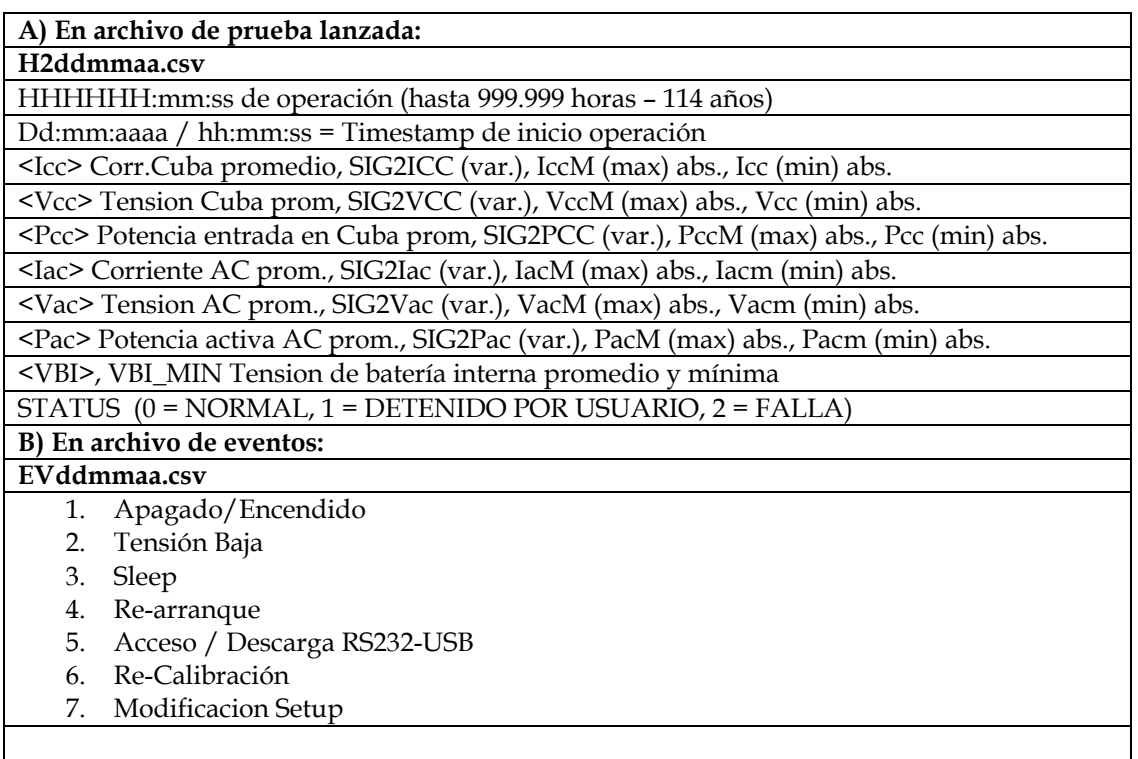

#### **7.5. Detalle de parámetros de configuración**

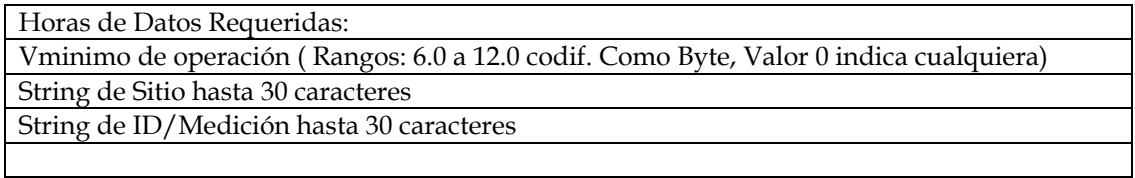

### **7.6 Interfase con el Usuario**

El sistema SISMED-H cuenta con un display de 4 lineas de 20 caracteres cada uno. El primer renglón ocupa fecha y hora, el segundo contiene información de Archivos y Estado, el tercero brinda información de seteos, umbrales, etc y el cuarto la informacion de los canales leídos del conversor A/D.

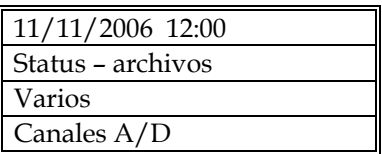

El teclado consta de cuatro teclas, con flechas IZQUIERDA, SUPERIOR, INFERIOR Y DERECHA.

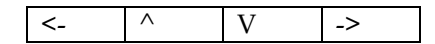

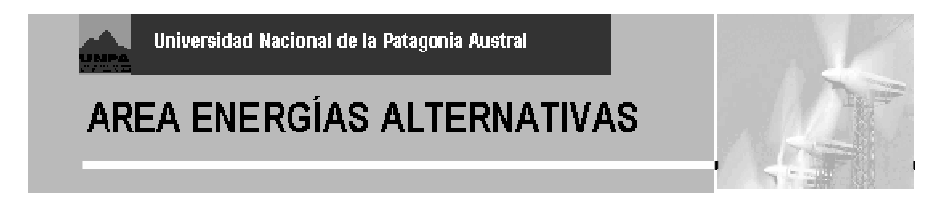

El display LCD varía en su configuración de acuerdo al estado en que se encuentra el equipo. El sistema tiene 4 estados posibles, dados por la variable Meas\_Status que además se almacena en memoria no volatil. Los estados posibles son:

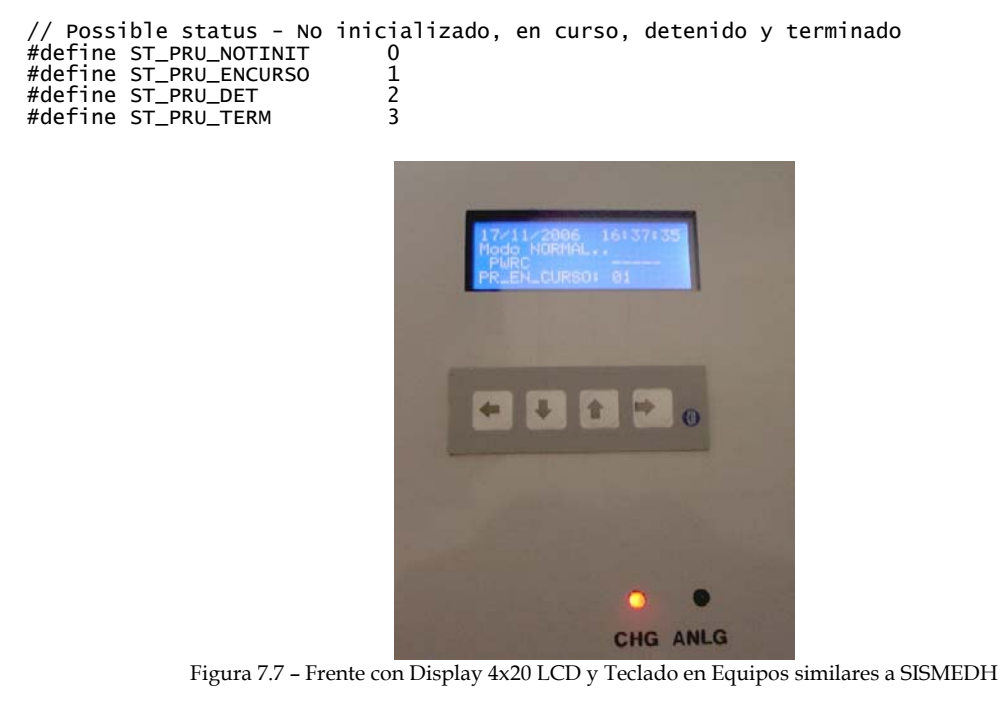

I) NOT\_INIT: El sistema no está inicializado y requiere conexión a PC a traves de un programa Hyperterminal o similar\_

I.a) Basico

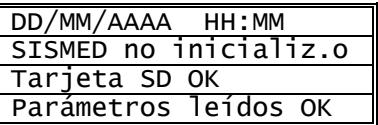

I.b) Si la SD está OK, sinó:

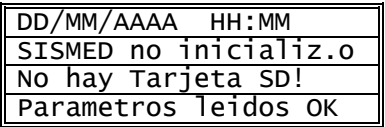

I.c) Cambios con Teclado en NOT\_INIT:

Si se pulsan las teclas  $\wedge$  o v, se pueden recorrer los canales de A/D en el renglón 4. Si se emite el comando 'm' desde el Menú pruebas de Hardware, el sistema registra en forma audible la recepción de paquetes desde la unidad externa. Esto se indica en el 3er renglón (Si no se registra recepción, se indica con "Unidad Ext.: ??" .

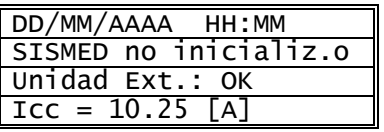

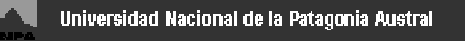

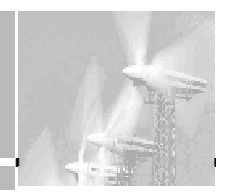

## II) PRUEBA EN CURSO:

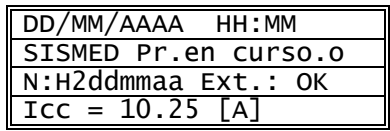

II.a) Cambios con Teclado en PRUEBA EN CURSO

II.a.1 Cambiando con teclas < o >, en el Tercer Renglón puede verse :

- 1) Cantidad de memoria disponible
- 2) Horas de prueba transcurridas
- 3) Nombre completo del archivo de prueba
- 4) Detener Prueba

(Si en 4 – Detener Prueba se presiona la tecla  $\wedge$  dos veces, la prueba se detiene)

II.a.2 Pulsando las teclas ^ o v el cuarto renglón permite recorrer las mediciones instantáneas de los canales. Los canales disponibles son:

- 1. Icc Corriente cuba [A]
- 2. Vcc Tensión de cuba [V]
- 3. Pcc Potencia hacia la cuba [W]
- 4. Iac Corriente monofásica entrada [A]
- 5. Vac Tension monofásica entrada [V]
- 6. Pac Potencia Activa monofásica entrada [W]
- 7. Pap Potencia Aparente monofasica entrada [VA]
- 8. Vbi Tensión batería interna [V]
- 9. Te Temperatura Externa [°C]
- 10. PH2 Presión de Trabajo H2 [Bar]
- 11. QH2 Caudal de H2 [m3/s]

#### III) PRUEBA DETENIDA:

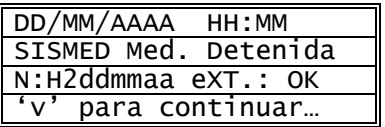

III.a) Cambios con Teclado en PRUEBA DETENIDA

En este estado, se muestra la información básica de la prueba, y utilizando las teclas < o > en el Tercer Renglón se puede ver:

1) Cantidad de memoria disponible

2) Horas de prueba transcurridas

3) Nombre completo del archivo de prueba

Presionando una vez la tecla "v" se reinicia la prueba con los parámetros actuales.

4) Generar archivo Informe parcial en SD.

En esta ultima opción, presionando dos veces la tecla  $\wedge$  se genera un archivo IPddmmaa.csv (por Informe Parcial) donde se hace un resumen del avance de la prueba.

#### IV) PRUEBA TERMINADA:

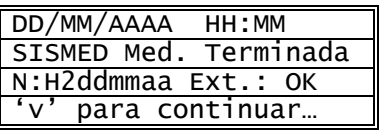

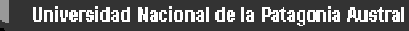

En este estado, se muestra la información básica de la prueba, y utilizando las teclas < o > en el Tercer Renglón se puede ver:

- 1) Cantidad de memoria disponible
- 2) Horas de prueba transcurridas
- 3) Nombre completo del archivo de prueba

Presionando una vez la tecla "v" se reinicia la prueba en un nuevo archivo, con los parámetros actuales. Automaticamente, al finalizar la prueba se genera un Informe Final en SD en un archivo IFddmmaa.csv (por Informe FINAL) donde se hace un detalle de la prueba (horas, resets, etc).

### **7.7 Aspectos circuitales del Diseño del SISMED-H**

**7.7.1 Medición de corrientes.** Se separó en corrientes continua y alterna, utilizando circuitos separados. En todos los casos se optó por utilizar sensores LEM de efecto HALL, extensamente ensayados en SISMED anteriores, excepto que se han adquirido los modelos nuevos LA50P y LA100P en que cambia el factor de forma ( las placas ya desarrolladas siguen siendo utilizables). Lamentablemente, se ha discontinuado la línea LEM de sensores de corriente RMS con salida 0- 1Vcc, por lo cual se optó por pasar las señales instantáneas de corriente por otro canal de conversión RMS a CC, utilizando el mismo convertidor AD536A utilizado en SISMED01. La excepción es la utilización del nuevo Sensor también de efecto Hall ALLEGRO ACS-750 de 100A para la entrada de continua del Inversor. Este tipo de sensor es de bajo costo, aunque requiere una conexión física y no son de tipo pasante como los LEM clásicos.

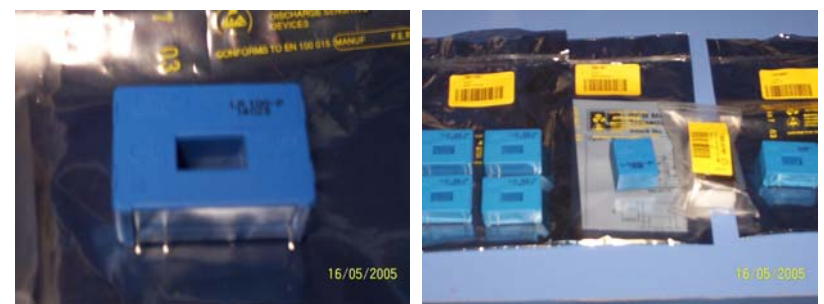

Figura 7.8 – Sensores LEM de Corriente adquiridos por Fundacion Hidrógeno Pat. En RS Argentina

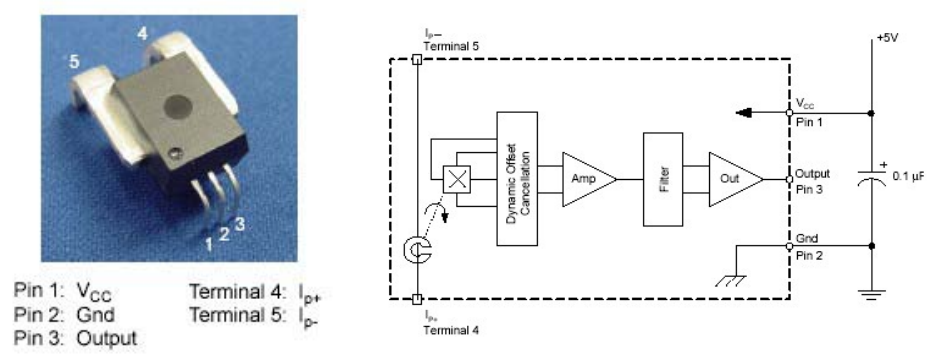

Figura 7.9a,b – Sensores efecto Hall ACS750 de Allegro y circuito equivalente

#### **7.7.2 Placas del SISMED-H - Placa de Entrada ANALOG3 y Tablero de Alterna**

El circuito para la placa ANALOG3 resuelve el acondicionamiento de señal para las entradas analógicas del SISMED, y es una variante de la Placa ANALOG2 utilizada desde 2000 en los SISMED 01.

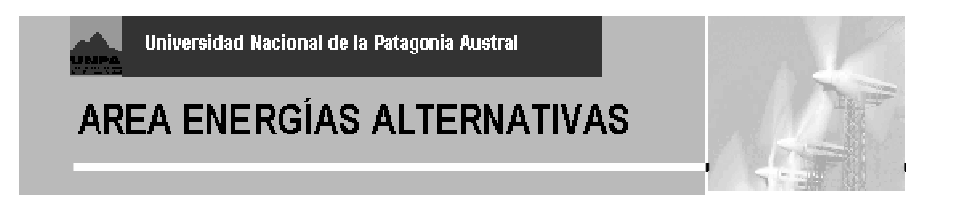

*7.7.2a El acondicionamiento de las señales:* Supondremos aquí para nuestra aplicación SISMED-H un convertidor A/D de n=10 bits, y que la computadora puede hacer uso de números de punto flotante. Además, supondremos una estructura de conversión de datos [Labrosse-Embedded2000] como la dada en la Figura 7.10 y la expresión U.I. será utilizada para magnitudes físicas en Unidades de Ingeniería (ej.: Temperatura en ºC, presión en hPa, etc.). El circuito "front end" o de entrada incluye un sensor con una cierta relación lineal de conversión  $G_T$  (V/U.I.), un amplificador con una ganancia  $A_V$ , un sumador de tensión de bias  $V_B$ , un filtro, un multiplexor ideal y el conversor A/D de n bits y una tensión de referencia FSV.

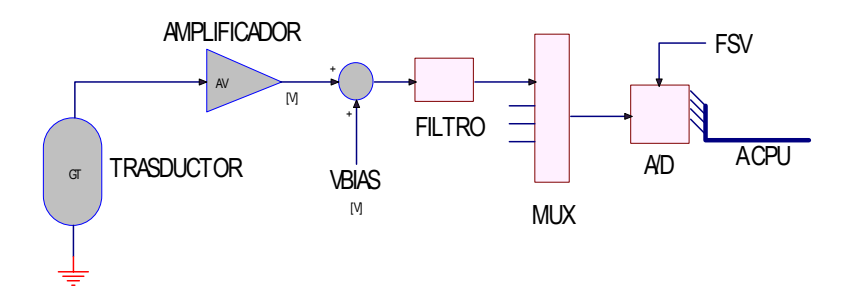

Figura 7.10 - Esquema de Conversión A/D típica

La ecuación general para la conversión del valor numérico (cuenta) ADC<sub>counts</sub> a la salida del conversor A/D en Unidades de Ingeniería [Labrosse-Embedded2000] es:

$$
U.I. = \left(\frac{ADC_{counts} * FSV}{2^n - 1} - V_{bias}\right) * \frac{1}{G_T * A_V}
$$
(F7.7.1)

A partir de la (F7.7.1), se pueden agrupar convenientemente los valores "por defecto" en dos coeficientes C<sub>off</sub> y G<sub>conv</sub>, y definir dos nuevos coeficientes de corrección: a) la corrección en cuentas C<sub>cal</sub>, con un valor inicial  $0$ , y b) la corrección en ganancia G<sub>cal</sub>, con un valor 1.0 inicial, según se muestra en la ecuación siguiente:

$$
U.I. = (ADC_{counts} + C_{offset} + C_{cal}) * G_{conv} * G_{cal}
$$
\n<sup>(F7.7.2)</sup>

El método de los dos puntos con sensores de característica lineal involucra comparar dos mediciones de precisión conocida en puntos distintos utilizando la F7.7.1, y despejar de las ecuaciones los valores de G<sub>cal,</sub> C<sub>cal</sub>. Supongamos que tenemos dos mediciones U.I.<sub>1</sub>, U.I.<sub>2</sub> y los correspondientes valores de cuenta proporcionados por el  $A/D$ ,  $C_1$  y  $C_2$ . Entonces, se cumple:

$$
U.I.1 = (C1 + Coffset + Ccal) * Gconv * Gcal
$$
 (F7.7.3)

$$
U.I_{\cdot 2} = (C_2 + C_{offset} + C_{cal})^* G_{conv}^* G_{cal}
$$
 (F7.7.4)

Restando ambas ecuaciones, se cancela el valor de C<sub>cal</sub>, y es posible despejar sucesivamente los valores de Gcal y Ccal como sigue:

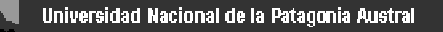

$$
G_{cal} = \frac{1}{G_{conv}} \left[ \frac{U.I_{1} - U.I_{2}}{C_{1} - C_{2}} \right]
$$
 (F7.7.5)

$$
C_{cal} = \frac{U.I._1}{G_{conv} * G_{cal}} - C_1 - C_{offset}
$$
 (F7.7.6)

Una implementación de esta rutina en forma de diagrama de flujo puede consultarse en [Oliva2002]. Básicamente, lo que se hace es solicitarle al usuario es que realice dos mediciones sucesivas, y que ingrese los valores conocidos U.I.1 y U.I.2, tomados con un instrumento de precisión conocida. En cada medición, el programa registra los valores correspondientes de  $C_1$  y C2. Si la secuencia es correcta, se hacen cálculos equivalentes a (F7.7.5 y 7.7.6).

*7.7.2b Corriente Continua:* En el lado de CC (ver diagrama ANALOG3, Figura 7.11), se utiliza un sensor LEM100A para la corriente del electrolizador, alimentado con +/-15V, y como alternativa uno de tipo Hall ACS750 de Allegro, con rango de +/-100 A. Este último, si bien requiere una conexión física a través de una plaqueta (en preparación), tiene una aislación galvánica respecto al circuito de tierra de hasta 3000V. No permite, a diferencia de los LEM tradicionales, mejorar la resolución en caso de corrientes más reducidas aumentando el Nº de "pasadas" del cable conductor. Este tipo de sensores tienen salidas referidas a un 0 analógico de 2.50V, alcanzándose los niveles máximos para 100A en 4.8V y de -100A en 0.2V, por lo cual el acondicionamiento se realiza con un Operacional MAX494 de buena linealidad y bajo offset en rango 0-5V y entradas "rail-to-rail". Estos mismos operacionales se utilizan en las entradas de sensado de tensión de batería interna y principal (Ch4 y Ch7) Para los de demás sensores se utilizan operacionales tipo OPA4137.

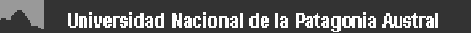

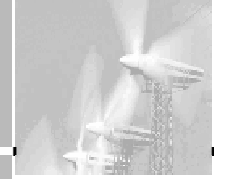

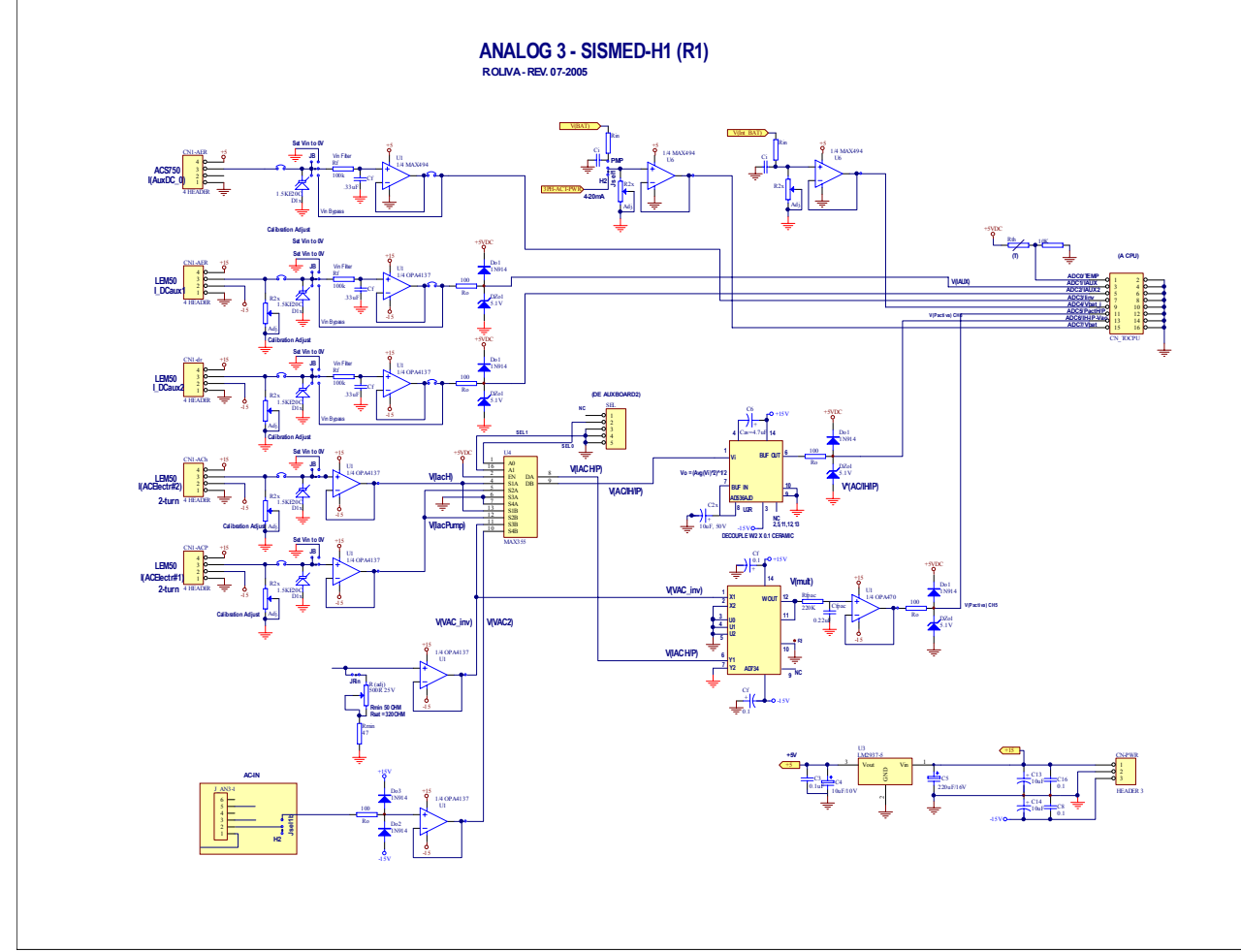

Figura 7.11 – Circuito de Acondicionamiento de señales ANALOG3 - SISMED-H.

En la Figura 7.11, las conexiones de alterna de la placa ANALOG3 pueden observarse en forma más esquemática (no se indican los J\_AN3-1 y J\_AN3-2, por claridad) para indicar la función de cada componente. Se repiten los sensores de Tensión LEM V . Para acomodar las múltiples entradas a medir en los 8 canales analógicos disponibles en la placa Mega128Net, se hace uso al igual que en los SISMED01 anteriores, del multiplexor analógico doble 1-de-4 tipo MAX355, que cuenta con entradas protegidas contra sobretensiones y muy baja resistencia de conexión. A través de dos líneas de selección binarias SEL0 y SEL1, que se conectan a la placa de Interfase AUXBOARD2 (y a la CPU directamente desde allí), se selecciona 1 de 4 entradas posibles para cada salida V(A) y V(B). La salida V(A) se conecta directamente a un multiplicador analógico MPY634 para la obtención de la potencia activa a través de un filtro en el canal Ch5, y la salida V(B) se conecta al convertidor RMC/CC tipo AD536A mencionado anteriormente, obteniendo las 4 magnitudes RMS requeridas en el canal Ch6, en forma secuencial. Los símbolos utilizados son los siguientes:

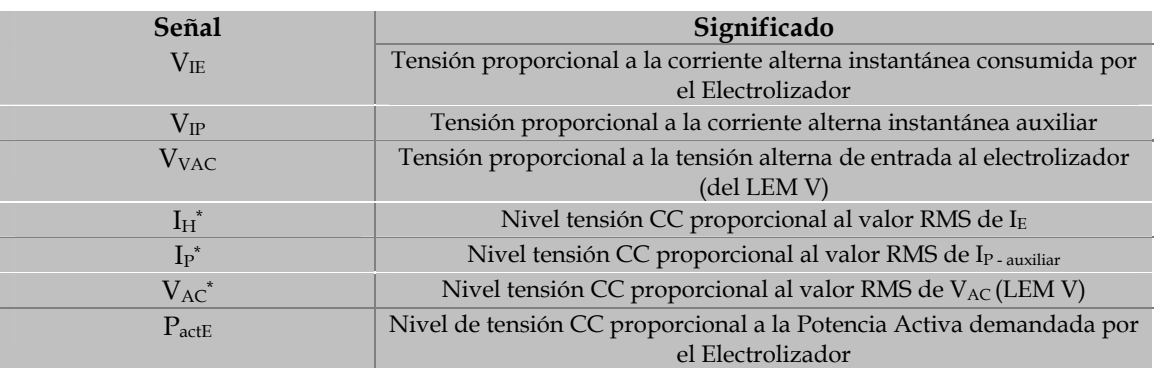

Tabla 7.7.1 – Magnitudes a medir

Para el cómputo y lectura de estas magnitudes, se realiza un escaneo secuencial de las entradas. Para el caso de las entradas analógicas Ch5 y Ch6, el valor seleccionado de SEL0,SEL1 definirá la magnitud que se está midiendo, mientras que para las otras entradas las líneas SEL0,1 no tienen significación y permanecen en 0,0. La secuencia implica, para los casos Ch5,6, el seteo de SEL0,1 y un tiempo de espera (100ms mín) para el establecimiento de las magnitudes distintas entre canales, que puede limitarse escaneando las líneas en secuencia no directa, o sea intercalando las magnitudes de Ch5 y Ch6 con las restantes. Los valores Ch5-2 y Ch5-3 no están utilizados en principio, y pueden reservarse para la lectura de una tensión de referencia de calibración, por ejemplo.

*7.7.2c Cálculo de Coeficientes a almacenar en EEPROM:* Los cálculos para cada canal de entrada, que implican la resolución de las ecuaciones F7.7.5 y F7.7.6 para obtener los coeficientes de ganancia y offset "por defecto", convirtiendo las lecturas digitales del conversor A/D en unidades de ingeniería, se realizan durante la etapa de diseño. Posteriormente, estos valores son almacenados en EEPROM, memoria borrable eléctricamente pero que habitualmente es de sólo lectura. En la Figura 7.12 se observa un extracto de éste tipo de cálculos realizados en una planilla de cálculo convencional.

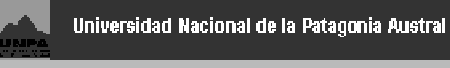

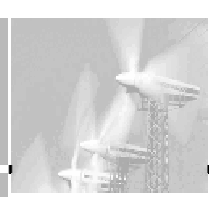

#### **Canal Icc Tipo: Sensor LEM LA50P Canales lógicos: Ch1,Ch2 Configuración: Salida de corriente 1mA/A, lectura sobre Resistor 100R Salida para FSV:** 5 [V] **I Max=** 50.00 [A] **Resolucion=** 48.88 [mA/LSB] **FSV=** 5.00 [V]  $2<sup>n</sup> - 1 =$ **-1=** 1023 **Gtrasd=** 1.00E-03 [A/A] GR=  $100.00$  [V/A = Ohm] ADCounts =  $(leu*Stras d*GR + Vbias)*2<sup>n</sup>-1$ </u> **Vbias=** 0.00 [V] FSV **AD Range** 5VUNIP **Coeficientes Default Calculados para Formula Labrosse:** EU = (ADCcounts - Cd)\*Gd Representacion en Setup R LEM

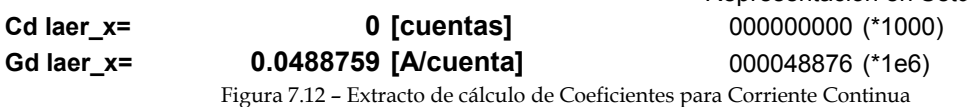

#### **7.7.3 Fuente de alimentación del SISMED-H**

Las placas de alimentación a partir de un transformador / rectificador convencional y de alimentación intermedia con batería auxiliar se muestran en la Figura 7.6. Se incorpora la utilización de una batería propia de gel-12V/7Ah, que se carga a través de un convertidor SEPIC (Figura 7.15). Además se agrega una placa Powers3A (Figura 7.14) para las tensiones analógicas, incorporando en la misma placa Powers3A un LM2575-5.0 con salida de 5V y un convertidor CC/CC NMX para obtener los +/-15V regulados (Figura 4.13, izq). Esta última placa se alimenta de la salida +Bout del cargador SEPIC, que permite tomar indistintamente como fuente la tensión derivada de la fuente tradicional de red sin regular (+B) o la tensión de la batería de Gel en caso de ser necesaria. A su vez, el cargador SEPIC se habilita o inhabilita desde la CPU, de acuerdo a la disponibilidad de energía reflejada por el nivel V(bat) en el canal analógico correspondiente. La placa Powers3a cuenta con un circuito de corte automático y alarma por niveles de tensión, basado en el ICL7665, con niveles de tensión ajustables que pueden configurarse para bancos de baterías de 12, 24 o 48V (Figura 7.16). Las fotos de estas placas en aplicaciones similares pueden apreciarse en la Figura 7.17.

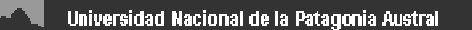

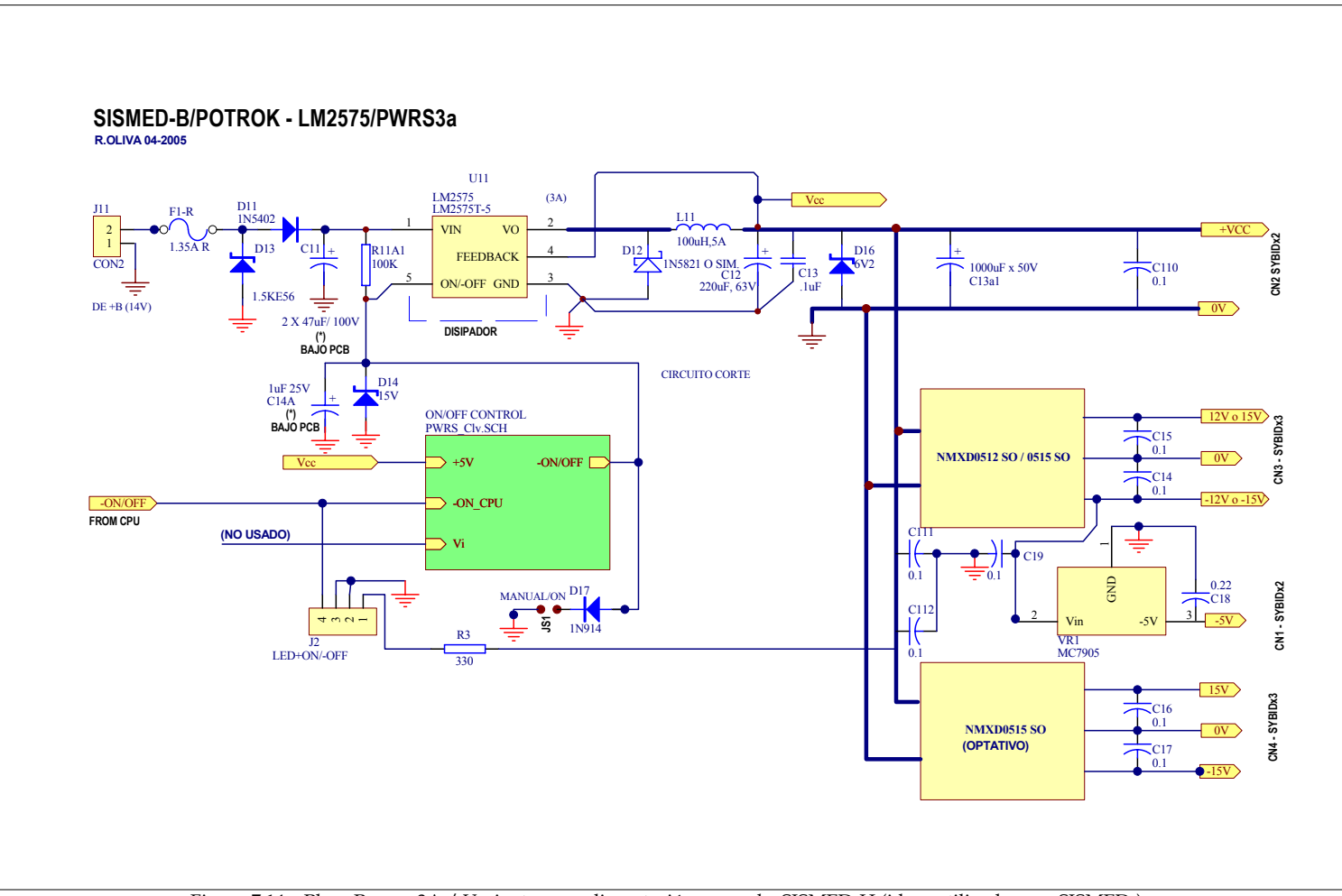

Figura 7.14 – Placa Powers3A / Variante para alimentación general – SISMED-H (idem utilizada para SISMED-)

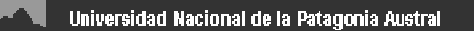

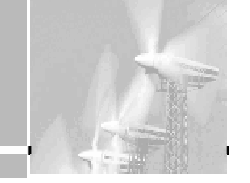

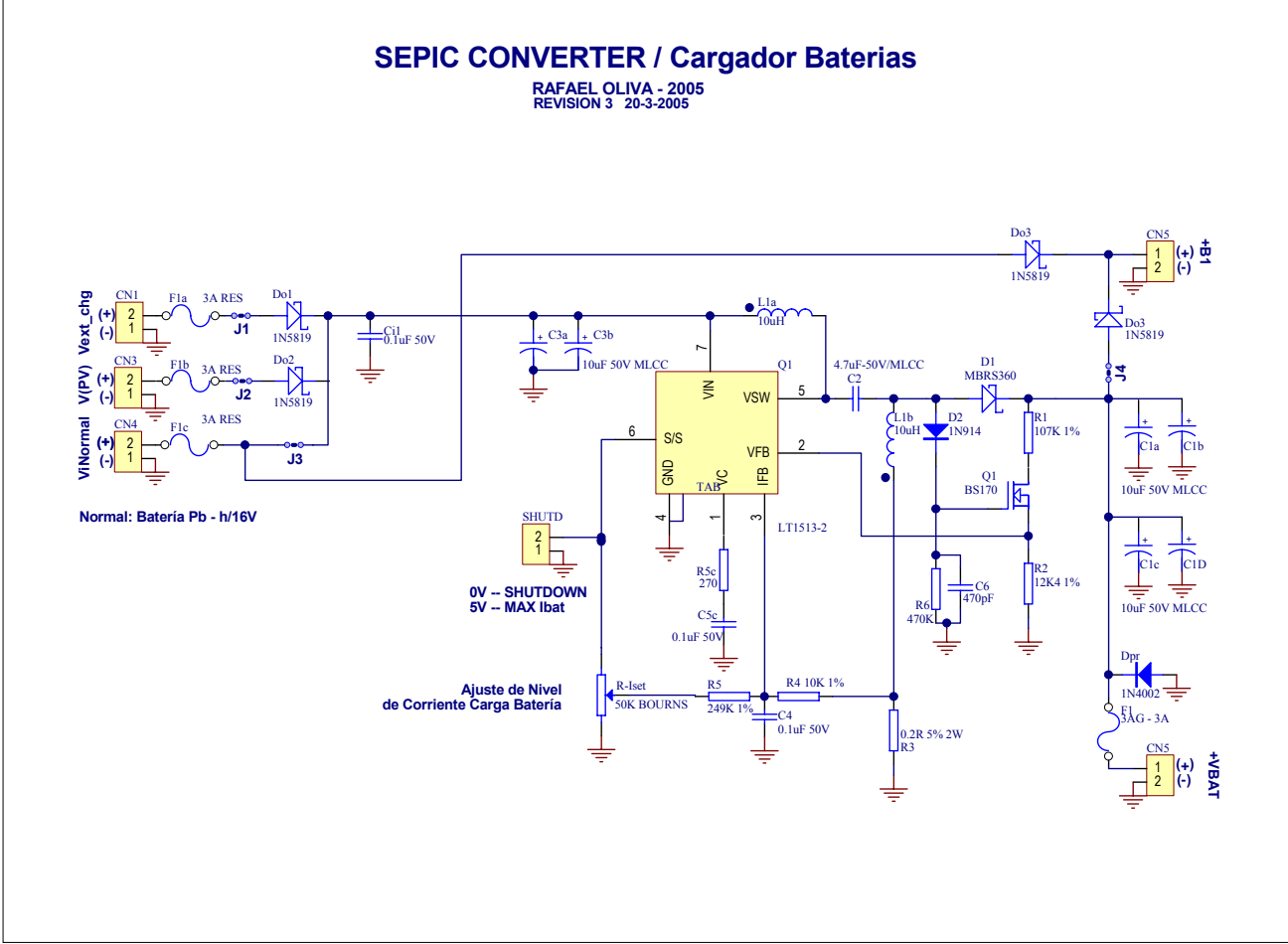

Figura 7.15 – Placa SEPIC-5 Derivador+Cargador hasta 1A para batería Gel (12V/7Ah) - SISMED-H.

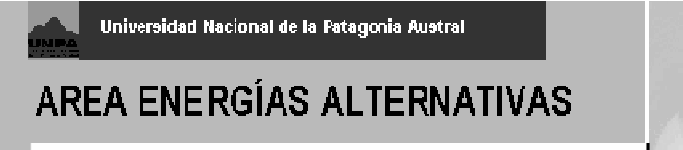

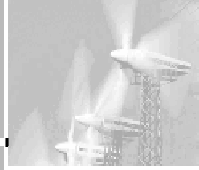

#### Circuito de Corte para Fuente POWERS3A - VERSION 24V Leonardo Gonzalez y Rafael Oliva - 2000

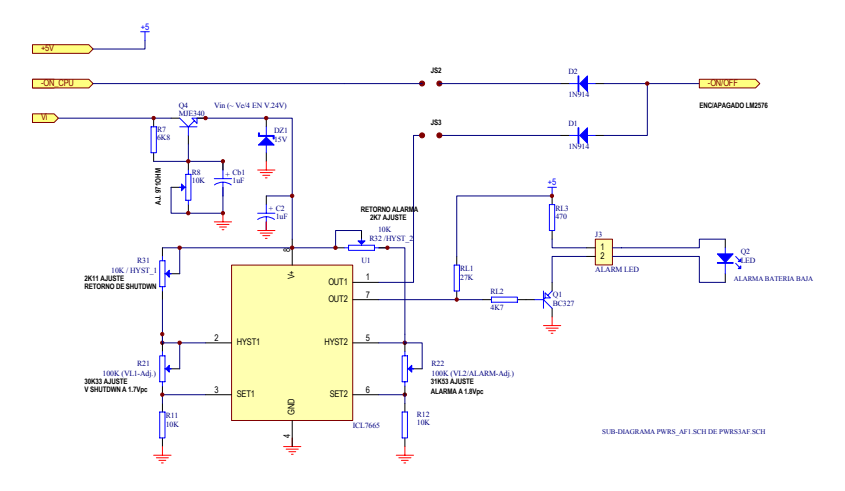

Figura 7.16 – Circuito de Corte en las Placas Powers3a

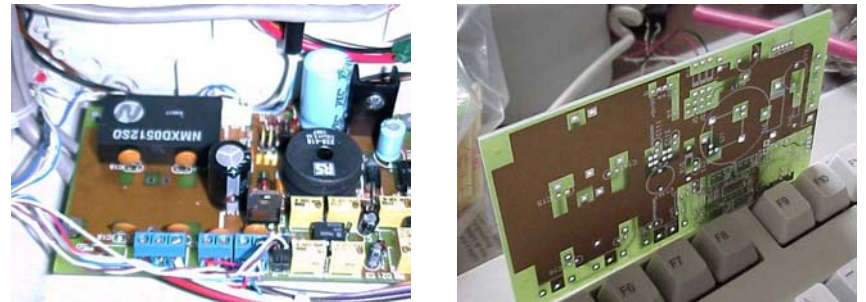

Figura 7.17 – Placa Powers3a en SISMED01/12 (izq), y placa básica sin componentes

## **8. Otras actividades – conclusiones.**

#### **8a) Período 2003-2004**

Durante 2003 y 2004 se participó de varias visitas al predio de la Planta en Construcción, en la ciudad de Pico Truncado, y en el diseño preliminar del sistema de registro y adquisición de datos de producción de hidrógeno para dicha planta.

En marzo de 2004, se participó de las Jornadas "Hidrógeno y la Energía del Futuro", que se realizaron en el Centro Argentino de Ingenieros, con la organización de la Academia Nacional de Ciencias Exactas, Físicas y Naturales (ANCEFN) y la Academia Nacional de Ingeniería. Las Jornadas contaron con la exposición de expertos del INIFTA, la CNEA y la UBA entre otros.

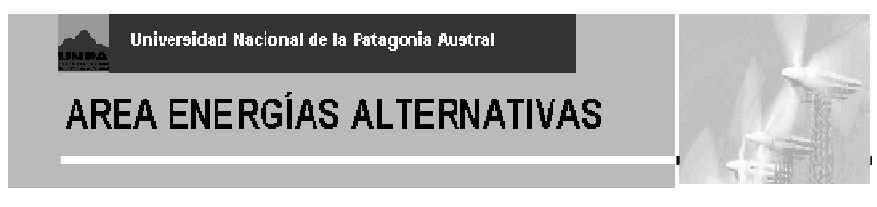

Concurrimos en representación de la UNPA, por invitación del Dr. Juan Carlos Bolcich, realizándose posteriormente un informe técnico [JORN\_0304].

En Mayo de 2004 nuestro Grupo, en cooperación con la Asociación Argentina del Hidrógeno, recibió en el aeropuerto de El Calafate a una delegación de expertos mundiales en Hidrógeno :

- Prof.Carl-Jochen Winter de ENERGON, C-J Winter GmbH, Alemania
- Prof. Tapan K.Bose de Universidad de Québec a Trois-Rivieres, Canadá y Presidente de Asociación Canadiense del Hidrógeno.
- Sr. Takashi Kawakami, ex gerente de NEC, Actual Director Gerente de Great Spirit Co.,Ltd., Empresa Japonesa dedicada a Ecología (Japón).

Arno A. Evers Director de Hannover FAIR-PR. Organizador de HANNOVER FAIR , CeBIT, etc.

Los expertos visitaron el Glaciar Perito Moreno, la Municipalidad de Río Gallegos, el Rectorado de la UNPA y posteriormente se los acompañó hasta Pico Truncado. Allí visitaron la Planta de Hidrógeno y expusieron en el marco de las Jornadas "Hidrógeno Hoy" (17-18 de Mayo) que culminaron luego en el Congreso Nacional, en Buenos Aires.

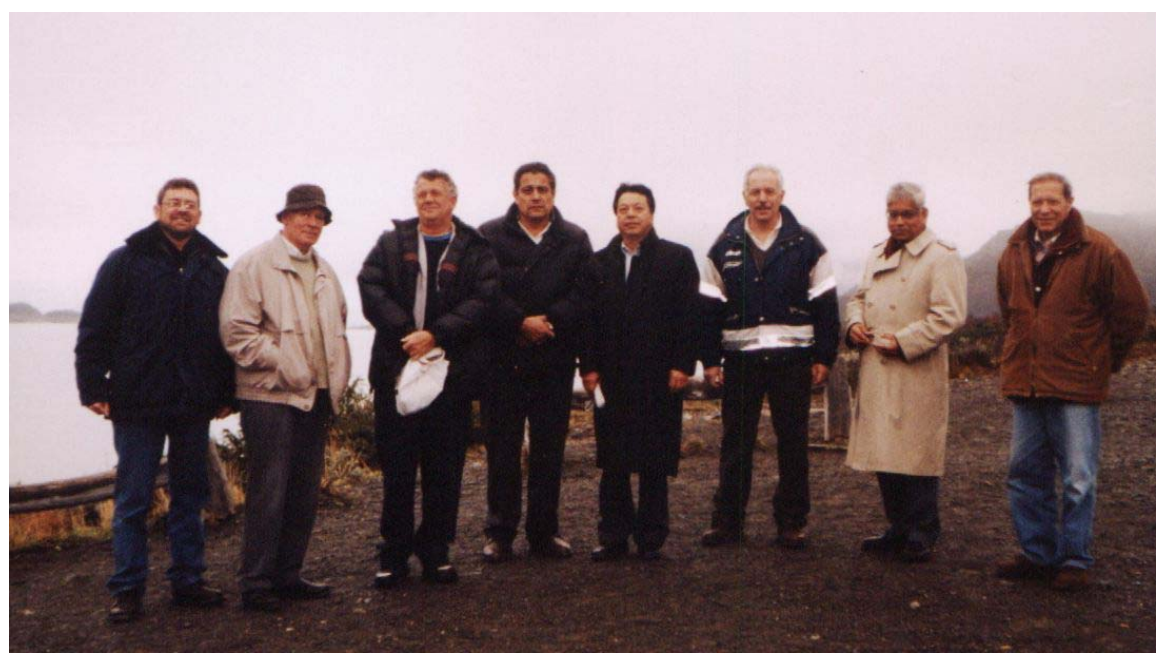

Figura 8.0 – Visita de Delegación internacional de expertos – Jornadas Hidrógeno Hoy – Mayo de 2004.

Durante 2004, integrantes del Proyecto participaron a pedido del Consejo Provincial de Educación en el diseño curricular de la Tecnicatura en Energías Renovables (Carrera Terciaria) que se comienza a dictar en 2005 en Pico Trucado a través del IPES (Instituto Provincial de Educación Superior). Dicha carrera contiene una materia dedicada a Tecnologías del Hidrógeno.

Durante Agosto de 2004, se realizó en la Universidad el Seminario de Energías Renovables que se organiza bi-anualmente en la UNPA, contando entre otros con la participación del Dr. Juan Carlos Bolcich y del Ing. Bernardo Beling (IMPSA-Mendoza). El Ing. Eduardo D'Elía preparó una exposición y artículos introductorios sobre la temática de Celdas de Combustible [EDEL\_04].

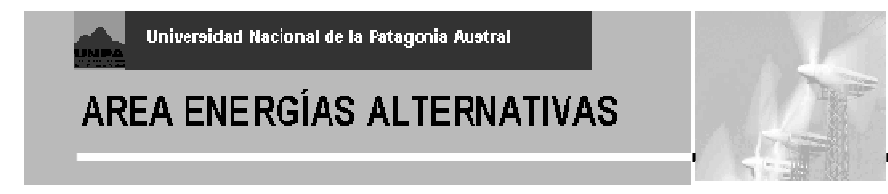

Posteriormente, se participó a través de la exposición del Ing. Jorge Lescano de ASADES 2004, realizado en Octubre de ese año en la Universidad Nacional de la Plata, a través del trabajo preparado por el Grupo: "POTENCIAL DE UTILIZACIÓN DEL HIDRÓGENO CON ENERGÍAS RENOVABLES EN PATAGONIA AUSTRAL", en que se describen las actividades iniciales de la planta y su construcción.

#### **8b) Período 2005**

Durante el año 2005 se desarrollaron multiples actividades relacionadas con el Proyecto y en temáticas vinculadas al Hidrógeno como Vector Energético.

En el mes de febrero, el director Dr. Juan Carlos Bolcich realizó la presentación "Tecnologías del Hidrógeno – Gestión distribuida de Energía" en el encuentro de "Promoción de Políticas y Tecnologías Modernas y Limpias en los Sectores de Energía y Transporte en America Latina y Caribe" ( OPET – OLA 2005 ) en la sede del IRAM en la Ciudad de Buenos Aires.

Posteriormente, también el Dr. Bolcich participó del en el "Multidisciplinary Expert Group Meeting – Technologies for Hydrogen production and Fuel Cells", en el ICS-UNIDO , Trieste Italy, 7 to 8-03-2005. – con la presentación "Electrochemical and FC activities in Argentina".

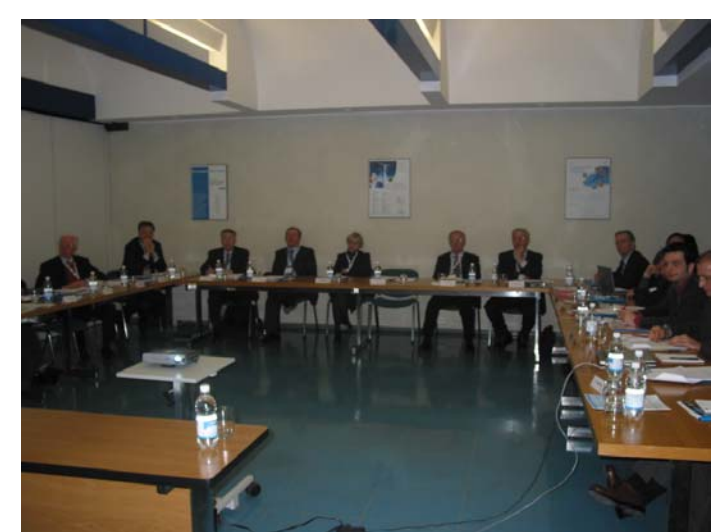

Figura 8.1 – J.C.Bolcich en la "Multidisciplinary Expert Group Meeting - Technologies for hydrogen production and fuel cells", 07-08 Marzo 2005 en AREA SCIENCE PARK – PADRICIANO, Trieste , Italy

En abril de 2005 se produjo la visita del Dr. Veziroglu y una delegación de ICHET – UNIDO a la Planta de Hidrógeno de Pico Truncado, en que se realizaron presentaciones y la descubrimiento de la Piedra fundamental del Proyecto Energético Koluel Kaike ( basado en suministro de Hidrógeno / Financiamiento de UNIDO) . De estas actividades participaron también integrantes del Proyecto.

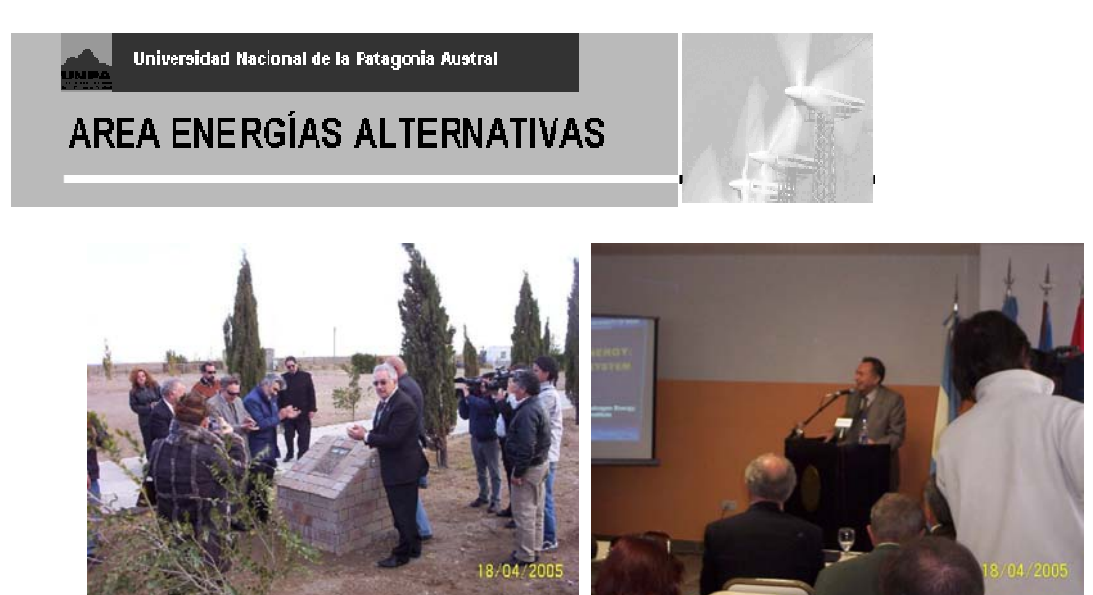

Figura 8.2a,b – Proyecto Energético Koluel Kaike (izq.) y Planta H2 PT– Charla del Dr. Veziroglu – ICHET en Planta

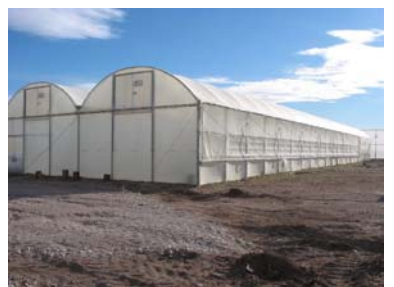

Figura 8.3 – Invernaderos para Cultivos Controlados - Planta H2 Pico Truncado

A principios de Mayo 2005, el Grupo también viajó para participar del "ENCUENTRO DE ACADÉMICOS E INVESTIGADORES PATAGÓNICOS DE ARGENTINA Y CHILE", realizado en Punta Arenas, Chile y organizado por la Universidad de Magallanes y la UNPA. El Ing. Oliva realizó la presentación de la ponencia: "Mediciones del Recurso Eolico en Santa Cruz – Experiencias en Sitios Aislados (encuentro UMAG) ", actuando asimismo como moderador del Tema Energético. También durante mayo, se participó en el dictado de Módulos de Eólica y Eficiencia Energética en el Programa de Capacitación Ambiental del Municipio de Río Gallegos.

En agosto de 2005, el Grupo participó de la III Semana de la Ciencia y la Tecnología, organizada con auspicio del CONICET en la Universidad Nacional de la Patagonia Austral. Se realizó la presentación "Laboratorio de Energías Renovables", a público abierto con mayoría de estudiantes secundarios, con la presentación de diversos aspectos del trabajo en el Centro de Investigación, incluyendo la utilización del kit de Hidrógeno descripto.

Durante Setiembre de 2005 se llevó a cabo en la Planta para Pico Truncado el Primer Curso de Técnicos en Hidrógeno, bajo la dirección del Dr. Bolcich y participación de docentes de la CNEA y la Asociación Argentina del Hidrógeno. Varios de los egresados de mejor promedio fueron seleccionados para iniciar sus tareas en la Planta.

Hacia fines de 2005 y en preparación a la Inauguración formal de la planta, se realizaron visitas de control y preparación de diversos aspectos del electrolizador, por parte de miembros del grupo de trabajo del Proyecto (Figura 8.4).

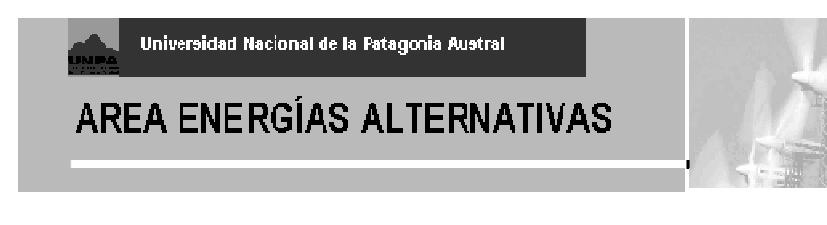

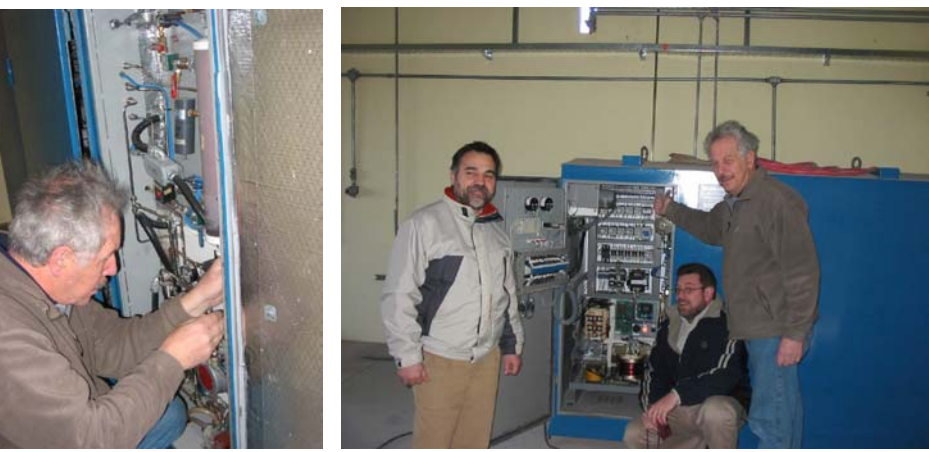

Figura 8.4 – Trabajos sobre electrolizador Stuart – 2005

Se trabajó además sobre la preparación diversas actividades concretadas en 2006, entre ellas el Curso de Posgrado de Tecnologías del Hidrógeno (dictado durante abril-mayo 2006 – módulo Eolica a cargo del Ing. Oliva / se adjunta programa) y el trabajo aceptado para publicación en el World Renewable Energy Congress, de agosto 2006, en Florencia – Italia.

#### **8c) Conclusiones**

En resumen, se han evaluado las potencialidades de aplicación del Hidrógeno en aplicaciones energéticas con especial énfasis en las particularidades de nuestras capacidades y particularidades regionales, y atención puesta en las formas renovables de producción del hidrógeno. Los estudios han llevado al Grupo a un contacto directo con las tecnologías involucradas, y a la aplicación de metodologías de medición y registro de datos a sistemas relacionados (caso del SISMED-H al electrolizador / que continua en preparación). Como conclusión, y considerando que se trata de la primera incursión del Area de Energías Alternativas de UNPA en la temática del Hidrógeno como vector energético, se considera que los resultados obtenidos han sido significativos para el mejor conocimiento y la evaluación tecnico-económica de las tecnologías involucradas, como así también sus posibilidades de desarrollo local.

#### **9. Referencias:**

[INIFTA\_05] "La tecnología del hidrógeno en el escenario mundial" Dr. Walter Triacca, INIFTA / UNLP-CONICET, Junio 2005.

[HELIO\_04] "Solar Hydrogen Science Kit 350E– Technical Specifications" Heliocentris GmbH , Alemania

[FTECOY\_03] "Suministro Energético Aislado basado en Energía Eólica, Celdas de Combustible y Almacenamiento de Hidrógeno en Patagonia Sur ", Propuesta para Proyecto de Investigación Aplicada UNPA – 2003.

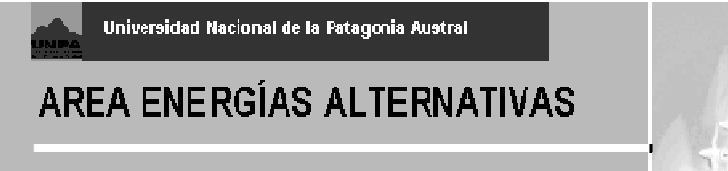

[SISMED48\_11] "Development and First Results of a Data Acquisition System for Low Power Wind-Diesel Generators in South Patagonia", Oliva, R. ; Luna Pont, C.A., EWEA Special Topic Conference "Wind Power for the 21st Century", Kassel, Germany 25-27 September 2000. Authors with Universidad Nac. de la Patagonia Austral - Energías Alternativas, Rio Gallegos, Argentina.

[SISMED\_12] "Development and Applications of a Data Acquisition System for Low Power Wind and PV Generators", Oliva, R., González, L.; Simposio Internacional de Energías Renovables, Agua e Infraestructura Afín, Universidad de Tarapacá y Universität Oldenburg, Arica, Chile, Nov. 1999.

[MED\_10] "Retos y Perspectivas en la Instrumentación de las Pilas de Combustible de Membrana Intercambiadora de Protones (PEMFC)"*,* Verde G., J.Y.,; Keer R., A. *R,* Memorias SOMI XV, MAT-17, Congreso Mexicano de Instrumentación, 16 al 20 de Octubre de 2000, Guadalajara, Jal. México.

[EDEL\_04]."Pilas de Combustible" Ing. Eduardo D'Elía – Publicación interna de ASER (Asociación Santacruceña de Energías Renovables *– Carlos Luna Pont*) 2004

[DRI\_3] "Renewable Hydrogen Systems Integration and Performance Modelling", Jacobson, R. et. al , Proceedings of the 2001 DOE Hydrogen Program Review, NREL/CP-570-30535. Authors with Desert Research Institute and the University of Nevada , Reno, NV, U.S.

[JORN\_0304] "Informe y notas Tecnicas – Jornadas *Hidrógeno y la Energía del Futuro*", CAI - 23 y 24 de marzo 2004, Ing. Rafael Oliva

[IAHE\_04] "Quarter Century of hydrogen Movement 1974-2000" - Dr. T. Nejat Veziroglu, Clean Energy Research Institute, U. Miami, FL 33124-0622 / EE.UU. – www.iahe.org.

[CENEH\_2002] ·"Producción Auxiliar de Hidrógeno en Usinas Hidroeléctricas y su Utilización (2a. FASE) - RESUMEN DE LA MEMORIA FINAL" ,da Silva, E.P.; Ticianelli, E.; Camargo, J; Rezende A., F; Marin Neto, A.; Palhavam F., P - CENEH / Universidad de Campinas, Abril 2002

[EST\_03] http://www.iese.edu.ar/secr%2Dinvestigacion